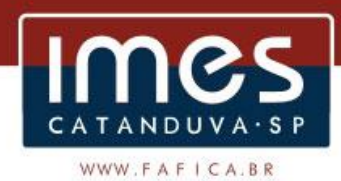

# **EDITAL DE LICITAÇÃO Nº 17/2018 TOMADA DE PREÇO PROCESSO ADMINISTRATIVO Nº 09/2018**

# **1. DISPOSIÇÕES INICIAIS**

1.1. O Instituto Municipal de Ensino Superior de Catanduva – IMES Catanduva – pessoa jurídica de direito público, inscrito no CNPJ sob nº 51.843.795/0001-30, com sede na Av. Daniel Dalto s/n – (Rodovia Washington Luis - SP 310 - Km 382), Caixa Postal: 86, CEP 15.800-970, Catanduva-SP, torna público, para ciência dos interessados, que realizará licitação, na modalidade de **"TOMADA DE PREÇO"**, tipo **"MENOR PREÇO GLOBAL"**, conforme condições, especificações e exigências do presente Edital e seus anexos, obedecida a Legislação pertinente em vigor e em especial a Lei Federal 8.666, de 21/06/1993, atendendo também disposições da Lei Complementar nº 123 de 14 de dezembro de 2006.

1.2. Os envelopes contendo os documentos de Habilitação e a Proposta de Preço deverão ser entregues até as **11h00min do dia 12/12/2018**, na Secretaria do IMES Catanduva.

1.3. Os envelopes serão abertos em ato contínuo ao encerramento do prazo previsto no item anterior.

1.4. A critério da Comissão de Licitação poderá haver inversão de fases. Nesse caso os envelopes com a DOCUMENTAÇÃO serão abertos após a análise das PROPOSTAS DE PREÇOS.

1.5. A licitação observará as seguintes regras, além daquelas outras especificadas neste edital:

1.5.1. Não serão aceitas propostas via INTERNET ou FAC SÍMILE.

1.5.2. Cotar preços para PAGAMENTO EM 12 (DOZE) parcelas mensais.

1.5.3. Tipo de Licitação: Menor preço global.

1.5.4. Valor máximo desta licitação: R\$ 108.610,00 (cento e oito mil, seiscentos e dez reais), sendo R\$ 9.050,83 (nove mil, cinqüenta reais e oitenta e três centavos) mensais.

1.5.5. Prazo mínimo em que serão mantidos os preços, não inferior a 30 (trinta) dias, contados da abertura das propostas.

1.6. Dotação orçamentária: A despesa deste contrato onerará a seguinte dotação: F.P 12.122.0017.2.057000, N.D 3.3.90.39, F.R 4, C.A 110.000, do orçamento vigente.

1.7. Se a proposta for apresentada por uma empresa e houver menção de que a Nota Fiscal/Fatura será emitida por outra empresa, a proposta somente será válida se ambas as empresas forem previamente habilitadas.

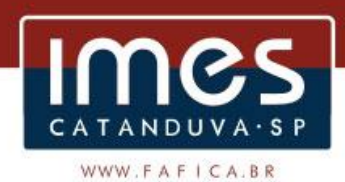

## **2. DO OBJETO**

2.1. Constitui objeto da presente licitação a CONTRAÇÃO DE EMPRESA ESPECIALIZADA PARA FORNECIMENTO DE SOFTWARES DE CONTABILIDADE PÚBLICA E AUDESP, ORÇAMENTO, TESOURARIA, ADMINISTRAÇÃO DE ESTOQUE, COMPRAS E LICITAÇÕES AUDESP FASE IV, PATRIMÔNIO PÚBLICO, GESTÃO DE RECURSOS HUMANOS/FOLHA DE PAGAMENTO, PROVEDOR DE NUVEM e INFORMAÇÕES - PORTAL DA TRANSPARÊNCIA VIA WEB, pelo prazo de 01 (um) ano, podendo ser prorrogado nos termos da legislação em vigor.

2.1.1. Inclui-se no objeto da licitação a licença de uso por tempo determinado, treinamento e atualização mensal que garanta as alterações legais, corretivas e evolutivas nos softwares adquiridos, atendimento e suporte técnico para os softwares, conforme descrição do termo de referência que consta do Anexo I.

2.2. Os serviços serão prestados nas dependências do campus do IMES Catanduva, localizado na Av. Daniel Dalto s/n – (Rodovia Washington Luis - SP 310 - Km 382), Caixa Postal: 86, CEP 15.800-970, Catanduva-SP, bem como em suas unidades.

2.3. A vigência do contrato será de 12 (doze) meses, podendo ser prorrogado tantas vezes quantas forem necessárias, sempre através de Termo Aditivo, até atingir o limite estipulado no Art. 57, II da Lei 8.666/93, podendo ser rescindido a qualquer tempo, ocorrendo alguma hipótese prevista nos Arts. 78, 79 e 80 da Lei 8.666/93.

2.4. Havendo divergências entre a descrição do objeto constante no edital e a descrição do objeto constante na NOTA DE EMPENHO ou em qualquer outro documento, prevalecerá, sempre, a descrição deste edital.

## **3. DA CONDIÇÃO DE PARTICIPAÇÃO NA LICITAÇÃO**

3.1. Podem participar do presente certame pessoas jurídicas legalmente estabelecidas no País, regularmente constituídas de acordo com a lei, e que atendam às exigências deste Edital.

3.1.1. Os participantes devem estar inscritos no Cadastro de Licitantes do Instituto Municipal de Ensino Superior de Catanduva – IMES Catanduva, ou portador de Certificado Cadastral de qualquer outra entidade da Administração Pública, conforme Art. 34, § 2º, da Lei nº 8.666/93, válido na data da abertura dos envelopes e nas condições fixadas neste Edital.

3.1.2. Caso o interessado não se enquadre no item acima, poderá requerer o seu cadastramento perante a licitante até terceiro dia útil anterior ao recebimento das propostas, observada há necessária qualificação.

3.2. Estão impedidas de participar da presente licitação:

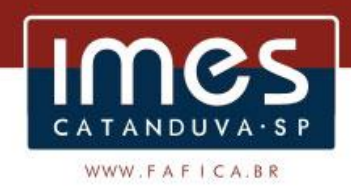

3.2.1. Pessoas que estejam em recuperação judicial ou extrajudicial, concurso de credores, dissolução, liquidação ou em regime de consórcio, qualquer que seja sua forma de constituição;

3.2.2. As pessoas elencadas no art. 9º da Lei nº 8.666/93;

3.2.3. Pessoas declaradas inidôneas ou suspensas de licitar e/ou contratar, conforme sanções previstas nos incisos III e IV, do Art. 87, da Lei nº 8.666/93;

3.2.4. Pessoas impedidas de licitar e contratar com a Administração, nos termos do Art. 7º da Lei nº 10.520/2002.

3.2.5. Pessoas estrangeiras não autorizadas a advogar no Brasil.

3.2.6. Sociedades em Consórcios, sob forma alguma;

3.2.7. Sociedade cujos sócios, diretores, responsáveis legais ou técnicos, membros de conselho técnico, consultivo, deliberativo ou administrativo sejam empregados ou diretores do IMES Catanduva;

3.2.8. Sociedade cujos sócios, diretores, responsáveis legais ou técnicos, membros de conselho técnico, consultivo, deliberativo ou administrativo sejam cônjuge ou companheiro ou parente, consanguíneo ou afim, até o segundo grau, de servidor do quadro de pessoal do IMES Catanduva;

3.3. Nenhum licitante poderá participar desta licitação com mais de uma proposta.

3.4. Constatado, ainda que posteriormente, qualquer situação irregular relativa à PARTICIPAÇÃO, a licitante será desqualificada, ficando esta e seus representantes incursos nas sanções previstas no art. 90 da Lei nº 8.666/93.

3.5. A participação na presente licitação implica a aceitação plena e irrevogável de todos os termos, cláusulas e condições constantes neste Edital e em seus Anexos, a observância dos preceitos legais e regulamentares em vigor e a responsabilidade pela fidelidade e legitimidade das informações e dos documentos apresentados em qualquer fase do processo.

3.6. Quando o licitante se fizer representar por sócio, deverá este apresentar cópia autenticada do contrato social.

3.6.1. Quando o licitante se fizer representar por procurador ou quando a proposta estiver por ele assinada, a procuração deverá acompanhar a documentação do envelope I, sob pena de desclassificação.

3.6.2. A não apresentação da credencial não será motivo de desclassificação, impedindo o licitante tão somente de se manifestar durante os trabalhos de julgamento.

## **4. DOS ENVELOPES I, II**

4.1. Para participar da presente licitação os interessados deverão apresentar os documentos adiante relacionados à Comissão de Licitação,

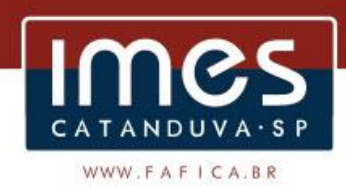

em data, horário e local estabelecidos acima, em 2 (dois) envelopes individualizados, fechados e rubricados no fecho externo, contendo em sua parte frontal os seguintes dizeres:

4.1.1. ENVELOPE I – DOCUMENTAÇÃO PROPONENTE: (Razão Social) EDITAL DE LICITAÇÃO Nº 17/2018 TOMADA DE PREÇO 4.1.2. ENVELOPE II – PROPOSTA DE PREÇO PROPONENTE: (Razão Social) EDITAL DE LICITAÇÃO Nº 17/2018 TOMADA DE PREÇO

4.2. Declarada encerrada a fase de recebimento dos envelopes, não mais será admitida a participação de novas licitantes.

4.3. Após o início da abertura dos envelopes, não será aceita juntada ou substituição de quaisquer documentos, nem retificação de preços ou condições.

4.4. A entrega dos envelopes não conferirá às licitantes qualquer direito em face do órgão promotor da licitação, observadas as prescrições da legislação específica.

## **5. DA HABILITAÇÃO**

5.1. A habilitação das pessoas interessadas será feita mediante a apresentação de um envelope fechado, que deverá ser entregue até a data e horário supra mencionado, contendo a documentação solicitada, a qual será examinada pela Comissão de Licitação.

5.2. O ENVELOPE I – DOCUMENTAÇÃO – será apresentado de forma inviolável, fechado, lacrado e rubricado, e deverá conter os seguintes documentos:

5.2.1. Cadastro Nacional de Pessoa Jurídica – CNPJ;

5.2.2. Comprovante de inscrição no Cadastro de Contribuinte Estadual ou Municipal se houver relativo ao domicílio ou sede do licitante, pertinente ao seu ramo de atividade e compatível com o objeto contratual;

5.2.3. Certidão Simplificada, expedida pela Junta Comercial do Estado ou certidão atualizada do Cartório de Títulos e Documentos, onde conste o último ato de registro;

5.2.4. Ato constitutivo, estatuto ou contrato social e respectivas alterações em vigor, devidamente registrados, em se tratando de sociedades empresárias e, no caso de sociedades por ações, acompanhados de documentos de eleição de seus administradores;

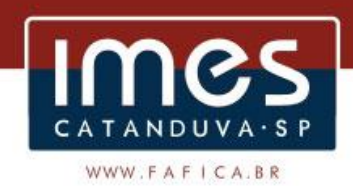

5.2.5. Registro comercial, no caso de empresário ou a Inscrição do ato constitutivo, no caso de sociedade simples, acompanhada de prova da administração em exercício;

5.2.6. Comprovação de capital social integralizado, até a data da apresentação da proposta deste Edital, de, no mínimo, 10% (dez por cento) do valor da proposta, mediante apresentação de certidão simplificada expedida pela Junta Comercial ou contrato social registrado e suas alterações, se houver;

5.2.7. Certidão de Regularidade Fiscal / Quitação de Tributos Federais, Estaduais e Municipais, expedida pela Fazenda Pública do domicílio ou sede do licitante;

5.2.8. Certidão Negativa de Débito junto ao Instituto Nacional de Seguridade Social (INSS);

5.2.9. Certificado de Regularidade do Fundo de Garantia do Tempo de Serviço (FGTS);

5.2.10. Certidão Negativa de Débitos Trabalhistas (CNDT), conforme determina a Lei Federal nº 12.440 de 07 de julho de 2011;

5.2.11. Certidão negativa de falência ou concordata, expedida pelo distribuidor da sede da pessoa jurídica, ou de execução patrimonial, expedida no domicílio da pessoa física;

5.2.12. Declaração da Licitante, da inexistência de superveniência de fato impeditivo da habilitação, nos termos do Art. 32, § 2º, da Lei nº 8.666/93, de que não foi declarada inidônea e nem está suspensa em nenhum órgão público Federal, Estadual ou Municipal, assinada pelo representante legal da empresa, conforme ANEXO IV, sob pena de ser inabilitada;

5.2.13. Declaração de que a proponente cumpre o disposto no inciso XXXIII do Art. 7º da Constituição Federal, ou seja, que não possui em seu quadro de pessoal empregado menor de 18 (dezoito) anos em trabalho noturno, perigoso ou insalubre, e nem menor de 16 (dezesseis) anos em qualquer trabalho, salvo na condição de aprendiz, a partir de 14 (quatorze) anos, nos termos do Art. 27, V da Lei Federal nº 8.666/93, conforme modelo, ANEXO IV;

5.2.14. Atestado fornecido por pessoa jurídica de direito público ou privado, que comprove aptidão da licitante para o desempenho de atividade pertinente e compatível em características, com o objeto da licitação.

5.2.15. Declaração do licitante submetendo-se a todas as cláusulas e condições deste Edital, conforme ANEXO IV.

5.2.16. Declaração atestando a capacidade e a habilidade da proponente para desempenhar o contrato, ANEXO IV.

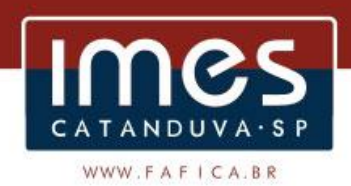

5.2.17. Certificado de Cadastro de Licitantes do Instituto Municipal de Ensino Superior de Catanduva ou portador de Certificado Cadastral de qualquer outra entidade da Administração Pública.

5.2.18. A Microempresa, Empresa de Pequeno Porte e Cooperativas, que tenham tratamento diferenciado previsto na Lei Complementar nº 123/06 e Lei Federal nº 11.488/07 deverão apresentar, também, os seguintes documentos:

5.2.18.1. Comprovante da opção pelo SIMPLES obtido no site da Secretaria da Receita Federal, quando optante pelo SIMPLES Nacional;

5.2.18.2. Declaração que se enquadra na situação de Microempresa ou Empresa de Pequeno Porte, nos termos da Lei Complementar nº 123/06, sob as penas do artigo 299 do Código Penal, que deverá ser assinada por seu representante legal e contador responsável, conforme Anexo V do edital;

5.2.18.3. Declaração Firmada pelo Representante Legal da Empresa de não haver nenhum dos impedimentos previstos nos incisos do § 4º do Art. 3º da Lei Complementar nº 123/06, conforme Anexo IV do edital.

5.3. As Microempresas – ME, e as Empresas de Pequeno Porte - EPP, por ocasião da participação em certames licitatórios, deverão apresentar toda a documentação exigida para comprovação de regularidade jurídica, fiscal, e de qualificação técnica e econômico-financeira, em conformidade com a Lei Complementar nº 123/06, de 14/12/2006.

5.3.1. Havendo alguma restrição quanto à regularidade fiscal, será concedido prazo de 2 (dois) dias, cujo termo inicial corresponderá ao momento em que o proponente for declarado vencedor do certame, prorrogável por igual período, a critério da Administração Pública, para a regularização da documentação, pagamento ou parcelamento do débito, e emissão de eventuais certidões negativas ou positivas com efeito de certidão negativa.

5.3.2. A não-regularização da documentação, no prazo, implicará decadência do direito à contratação, sem prejuízo das sanções previstas no art. 81 da Lei nº 8.666/1993, sendo facultado à Administração convocar os licitantes remanescentes, na ordem de classificação, para a assinatura do contrato, ou revogar a licitação.

5.4. Os documentos necessários à habilitação deverão ser apresentados através de via original ou através de fotocópia, devidamente autenticada por tabelião de notas, vedada a apresentação destes através de cópia realizada em papel termo-sensível (fac símile) e vedada, também, a apresentação de fotocópia de modelo de documento contido no edital, em substituição ao original, quando necessário sua confecção nos moldes ali previstos.

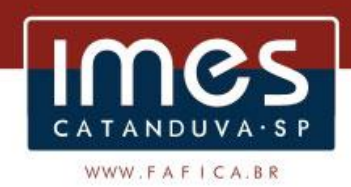

5.5. Os documentos acima aludidos deverão ser do domicílio ou sede da proponente e, caso haja previsão legal, poderão ser unificados para sua apresentação conjunta, nos termos da lei.

5.6. Todos os documentos exigidos deverão estar dentro dos seus prazos de validade.

5.6.1. Se o documento omitir o prazo de validade, este deverá ter sido expedido em até 90 (noventa) dias antes da data de abertura dos envelopes, com exceção daqueles cuja validade seja indeterminada.

5.7. Para fins de regularidade fiscal, serão aceitas certidões positivas com efeito de negativa, conforme previsto no Art. 206, do Código Tributário Nacional.

5.8. As certidões ou informações obtidas por meio eletrônico, só terão validade após confirmadas pela Comissão de Licitação.

5.9. A Administração poderá realizar diligências para sanar quaisquer dúvidas quanto à veracidade das informações prestadas.

5.10. As certidões e/ou declarações tidas como falsas serão remetidas ao Ministério Público para as providências cabíveis.

5.11. Caso o objeto contratual venha a ser cumprido por filial da licitante, os documentos exigidos no item 5.2 também deverão ser apresentados pela filial executora do Contrato, sem prejuízo da apresentação dos documentos relativos à matriz, sob pena de inabilitação.

5.11.1. Terão a apresentação dispensada os documentos que, pela própria natureza, forem emitidos somente no CNPJ da matriz.

5.12. A licitante que deixar de apresentar quaisquer dos documentos exigidos para a habilitação, ou apresentá-los em desacordo com o estabelecido neste Edital ou com irregularidades, será inabilitada, sem prejuízo de ser-lhe aplicada, no que couber, as penalidades previstas neste Edital e demais cominações legais.

5.13. Não será admitida complementação de documentos, salvo nos casos previstos na legislação pertinente e neste Edital.

5.14. Na convocação dos remanescentes para a assinatura do Contrato ou instrumento equivalente, será observada a classificação final da sessão originária de julgamento, devendo o(s) convocado(s) apresentar(em) os documentos de habilitação cuja validade tenha-se expirado no prazo transcorrido da data da primeira reunião.

5.15. Todos os documentos solicitados para a Habilitação devem constar no ENVELOPE I, sob pena de não ser conhecido.

5.16. Os documentos contidos no Envelope nº I (Habilitação) deverão ser apresentados na ordem em que se encontram relacionados acima, com as folhas numeradas em ordem sequencial, no formato 01/xx;

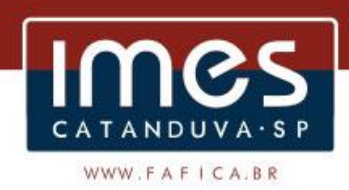

5.17. A autenticação de cópias de documentos por servidor do IMES Catanduva, conforme faculta o art. 32, da Lei nº 8666/93, deverá ser providenciada até 48 (quarenta e oito) horas do dia anterior à data fixada para abertura dos envelopes, ficando a responsabilidade pela reprodução a cargo somente da licitante. Não será autenticado nenhum documento após o prazo máximo acima definido, tampouco no dia da sessão.

## **6. DA PROPOSTA DE PREÇOS**

6.1. O ENVELOPE II - PROPOSTA DE PREÇOS – será apresentado de forma inviolável, fechado, lacrado e rubricado, endereçado à COMISSÃO DE LICITAÇÃO.

6.2. A proposta e documentos que a instruírem deverão ser entregues em original, datada e assinada pelo representante legal do licitante, datilografados ou digitados apenas no anverso, redigida em idioma nacional de forma clara e detalhada, sem emendas, rasuras ou entrelinhas.

6.3. A proposta de preços deverá ser apresentada, em papel timbrado da empresa, em conformidade com as especificações indicadas neste Edital, conforme modelo do Anexo II.

6.4. A proposta de preços deverá conter:

6.4.1. nome/Razão Social da empresa e endereço (com telefone e email);

6.4.2. nome e qualificação completa do responsável pela assinatura do contrato;

6.4.3. numero do CNPJ e Inscrição Estadual e Municipal, se houver;

6.4.4. o valor unitário e o total dos serviços, obedecidas as especificações mínimas previstas neste Edital e seus anexos;

6.4.5. preço a ser pago em 12 (doze) parcelas mensais, em moeda corrente do País, utilizando apenas duas casas decimais;

6.4.6. prazo para início da execução do objeto, de no máximo 30 (trinta) dias a contar da assinatura do contrato;

6.4.7. condições para a execução do objeto;

6.4.8. prazo de validade comercial da proposta: de 30 dias, a contar da data da apresentação da proposta;

6.4.9. carimbo e assinatura do responsável pela firma proponente;

6.4.10. garantia e condições para a execução do objeto;

6.5. O preço será CIF, portanto, livre de tributos (impostos, taxas e contribuições), ou quaisquer outras despesas;

6.6. Na proposta de preço devem estar incluídas todas as despesas e custos relacionados com o objeto a ser contratado, especialmente os de natureza tributária, trabalhista e previdenciária, além de transporte,

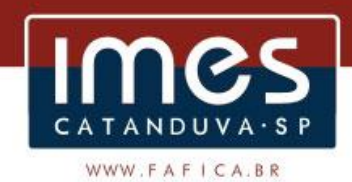

carga, descarga e seguro, não sendo admitida a cobrança adicional de taxas, tributos, encargos e outros acréscimos.

6.6.1. O proponente será responsável por quaisquer ônus decorrente de marcas, registros e patentes do objeto licitado.

6.7. Serão desclassificadas as propostas de preços que:

6.7.1. Apresentarem irregularidades ou vícios que dificultem ou impossibilitem o seu entendimento;

6.7.2. Apresentarem valor superior ao máximo admissível neste Edital;

6.7.3. Apresentarem preços simbólicos ou irrisórios ou, ainda, manifestamente inexequíveis;

6.7.4. Não atenderem às disposições legais, do Edital e seus Anexos;

6.8. A apresentação de proposta induz na presunção de que o proponente:

6.8.1. Examinou criteriosamente todos os documentos do Edital, que os comparou entre si e obteve da Administração informações sobre qualquer ponto duvidoso antes de apresentá-la;

6.8.2. Sendo vencedor da licitação, assumirá integral responsabilidade pela entrega dos materiais, nos termos da proposta apresentada e de conformidade com as regras estabelecidas neste Edital e em seus anexos;

6.8.3. Considerou que os elementos desta licitação lhe permitiram a elaboração de uma proposta totalmente satisfatória;

6.8.4. Aceita integralmente e sem restrições, todas as condições estabelecidas neste Edital e nos seus Anexos.

## **7. DOS PRAZOS E LOCAL DE ENTREGA DOS ENVELOPES**

7.1. Os envelopes contendo a DOCUMENTAÇÃO e a PROPOSTA DE PREÇO deve ser entregues à Comissão de Licitação, na Av. Daniel Dalto s/n – (Rodovia Washington Luis - SP 310 - Km 382), Caixa Postal: 86, CEP 15.800-970, Catanduva-SP, impreterivelmente até a data e horário estipulados para o respectivo encerramento, constante deste Edital.

7.1.1. A recepção dos envelopes far-se-á de acordo com o fixado neste Edital, não sendo permitido atraso, mesmo que involuntário, considerando-se como horário de entrega o recebimento pelo Protocolo do Instituto Municipal de Ensino Superior de Catanduva.

7.1.2. A sessão de abertura dos envelopes terá início logo após o encerramento do horário para entrega, na sala dos Professores do IMES Catanduva.

7.1.3. Para todas as referências de tempo, será observado o horário de Brasília – DF.

7.2. Se na data designada para abertura dos envelopes não houver expediente no IMES Catanduva, ou ocorrer fato superveniente que impeça

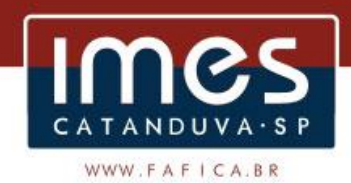

a realização do certame no dia marcado, os prazos constantes neste Edital serão prorrogados, automaticamente, para o primeiro dia útil subsequente.

7.3. Na contagem dos prazos estabelecidos neste Edital, excluir-se-á o dia de início e incluir-se-á o do vencimento.

7.4. A contagem dos prazos estabelecidos neste edital só se inicia e termina em dia de expediente no IMES Catanduva.

## **8. DA ABERTURA DOS ENVELOPES – PROCEDIMENTO**

8.1. A abertura dos envelopes contendo a DOCUMENTAÇÃO e as PROPOSTAS DE PREÇOS será efetuada pela Comissão de Licitação, composta de, no mínimo, 3 (três) membros, instituída pela Direção da Instituição.

8.2. A abertura dos envelopes ocorrerá na(s) data(s) e horário(s) previstos pelo presente Edital, em reunião pública, na sala dos Professores do Instituto Municipal de Ensino Superior de Catanduva.

8.3. Considerar-se-ão inabilitadas as proponentes que não apresentarem os documentos relacionados no item 5.2. deste Edital.

8.4. Será considerada inabilitada a proponente que colocar documentos diversos daqueles exigidos para cada um dos envelopes, ou mesmo que os colocar em envelopes trocados.

8.5. Em nenhuma hipótese, será concedido novo prazo para apresentação ou complementação da documentação exigida e não inserida nos envelopes I e II, exceto para microempresas ou empresas de pequeno porte, conforme prerrogativas estabelecidas no item 5.3 do presente Edital.

8.5.1. A seu exclusivo critério, a Comissão de Licitação poderá solicitar informações ou esclarecimentos adicionais que julgar necessários, de conformidade com o Art. 43, § 3º, da Lei Federal nº 8.666/93.

8.6. A critério da Comissão de Licitação poderão ser abertos, primeiro os Envelopes II, contendo as Propostas de Preços.

8.7. Verificar-se-á a conformidade de cada proposta com os requisitos do presente Edital, promovendo-se a desclassificação das propostas desconformes ou incompatíveis.

8.7.1. Será considerada inabilitada a empresa que deixar de atender a qualquer dos itens deste Edital, ficando desqualificada para participar do Certame.

8.8. Não serão abertos e nem participarão do procedimento licitatório, sendo DEVOLVIDOS pela Comissão os envelopes das empresas que os entregarem após o prazo estipulado neste Edital.

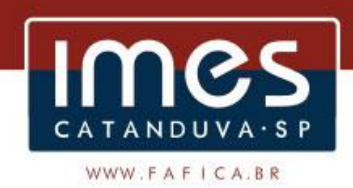

8.9. Após a habilitação, não cabe desistência de proposta, salvo por motivo justo, decorrente de fato superveniente e aceito pela Comissão de Licitação.

8.10. A proponente poderá se fazer representar na reunião de abertura dos envelopes por pessoa devidamente credenciada, conforme modelo constante no Anexo III, mediante instrumento de procuração com poderes para interpor ou desistir de eventuais recursos juntamente com cópia do contrato social ou instrumento legal, ou cópia do contrato social quando se tratar de sócio/representante legal.

## **9. DO CRITÉRIO DE JULGAMENTO**

9.1. O julgamento das propostas será efetuado pela mesma Comissão, referida no item 8.1, que levará em consideração o seguinte:

9.1.1. O julgamento será realizado com base no menor preço global.

9.1.2. Será declarada vencedora a proposta que apresentar menor preço total, desde que atenda todas as exigências estabelecidas neste Edital.

9.1.3. Se mesmo após o procedimento especificado nos Arts. 44 e 45 da Lei Complementar Federal nº 123/2006 e no Art. 3º, § 2º, incisos I, II e III da Lei 8.666/1993, persistir eventual empate entre duas ou mais propostas, a decisão será tomada mediante sorteio realizado pela Comissão de Licitação, na forma estabelecida no § 2º do Art. 45 da Lei nº 8.666/93.

9.1.4. Será assegurado, como critério de desempate, preferência de contratação para as microempresas e empresas de pequeno porte.

9.1.5. Entende-se por empate aquelas situações em que as propostas apresentadas pelas microempresas e empresas de pequeno porte sejam iguais ou até 10% (dez por cento) superiores à proposta mais bem classificada.

9.1.6. Para efeito no disposto do item anterior, ocorrendo o empate, proceder-se-á da seguinte forma:

I- A microempresa ou empresa de pequeno porte mais bem classificada poderá apresentar proposta de preço inferior àquela considerada vencedora do certame, situação em que será adjudicado em seu favor o objeto licitado;

II- não ocorrendo a contratação da microempresa ou empresa de pequeno porte, na forma do item anterior (I), serão convocados as remanescentes que porventura se enquadrem na hipótese do item 9.1.5, na ordem classificatória, para exercício do mesmo direito;

III- no caso de equivalência dos valores apresentados pelas microempresas e empresas de pequeno porte que se encontrem no intervalo estabelecido no item 9.1.5, será realizado sorteio entre elas para que se identifique aquela que será a primeira à apresentar a melhor oferta.

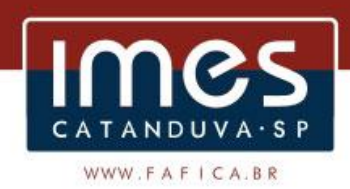

9.1.7. A microempresa ou empresa de pequeno porte mais bem classificada será convocada, pela Comissão, para apresentar verbalmente nova proposta no prazo máximo de 10 (dez) minutos, sob pena de preclusão, que deverá ser entregue digitada em papel timbrado da empresa, no prazo máximo de 01 (um) dia útil, contado da comunicação do resultado lavrada em Ata.

9.1.8. O disposto nos subitens 9.1.4 a 9.1.6 deste Edital somente se aplicará quando a melhor oferta inicial não tiver sido apresentada por microempresa ou empresa de pequeno porte.

9.1.9. Uma vez convocada as empresas empatadas se estas não atenderem ao chamado, a Comissão realizará o sorteio sem a presença delas.

9.2. A critério da Comissão julgadora serão desclassificadas as propostas, que:

9.2.1. Não atenderem às exigências deste Edital e que venham a prejudicar o julgamento ou suscitar dúvida ou omissão quanto à proposta;

9.2.2. Contiverem rasuras, entrelinhas, emendas ou forem de dúbia interpretação;

9.2.3. Apresentarem mais de um preço para a mesma unidade;

9.2.4. Apresentar preços superfaturados ou inexeqüíveis, bem como proposta que apresente valores unitários simbólicos, irrisórios ou indicativos de zero, incompatíveis com o preço de mercado.

9.2.5. Oferecerem vantagens baseadas nas ofertas dos demais concorrentes.

9.3. Havendo discordância entre preços unitários e os totais resultantes de cada item, prevalecerão os primeiros, sempre que a eles se precisar recorrer.

9.3.1. Se os valores numéricos divergirem do extenso, prevalecerá estes últimos.

9.4. A Comissão Julgadora decidirá os recursos quanto a habilitação e julgamento das propostas no prazo máximo de 5 (cinco) dias, contados da data da abertura das envelopes, sendo afixado o respectivo Edital de Notificação aos interessados, no quadro de avisos da Faculdade.

## **10. DA ADJUDICAÇÃO**

10.1. O objeto da presente licitação será adjudicado à proponente que, atendendo todas as condições expressas neste Edital e seus Anexos, for classificada em primeiro lugar, de acordo com o critério de julgamento estabelecido no item 9.

10.2. A homologação do resultado final desta licitação será feita pela Direção do IMES Catanduva.

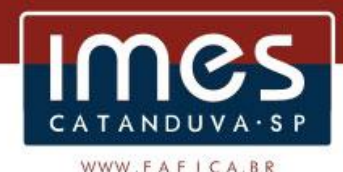

#### **11. DOS RECURSOS ADMINISTRATIVOS**

11.1. Assegura-se aos interessados o direito de petição/recurso objetivando a defesa de seus interesses na licitação, em requerimento formulado no prazo de 05 (cinco) dias, contados da publicação do ato ou da lavratura da ata, nos termos do Art. 109, da Lei nº 8.666/93.

11.2. Decairá do direito de impugnar os termos deste Edital perante a Administração, aquele que os tendo aceitado sem objeção, venha a apontar, depois da abertura dos envelopes, falhas ou irregularidades que o viciariam, hipótese em que tal comunicação não terá efeito de recurso.

11.3. Interposto o recurso, este será divulgado no site do IMES Catanduva, no site [www.fafica.br](http://www.fafica.br/) podendo as interessadas impugná-lo no prazo de 05 (cinco) dias úteis a partir da sua disponibilização.

11.4. A impugnação de que trata o item acima, se houver, deverá ser devidamente fundamentada e apresentada em conformidade com o Art. 41, §§ 1º e 2º, da Lei nº 8.666/93.

11.5. O recurso será dirigido à autoridade superior àquela que praticou o ato recorrido, a qual poderá reconsiderar sua decisão, no prazo de 05 (cinco) dias.

11.5.1. Se não houver retratação da decisão, o recurso deverá ser remetido à autoridade superior, com as informações necessárias.

11.5.2. Em qualquer hipótese, o prazo para a pratica do ato administrativo será de 05 (cinco) dias, contados do recebimento do recurso, de acordo com o art. 109, § 4º da Lei Federal 8.666/93.

11.6. Para apresentação de recurso o interessado deverá:

11.6.1. Fundamentar, argumentar com raciocínio lógico, consistente e conciso;

11.6.2. Instruir o recurso, devidamente, com material bibliográfico apto ao embasamento, quando for o caso, e com a indicação certa e determinada daquilo que se julga prejudicado;

11.6.3. Digitar ou datilografar o recurso utilizando folhas numeradas e rubricadas;

11.6.4. Protocolar o recurso no setor de Protocolo do Instituto Municipal de Ensino Superior de Catanduva, no horário compreendido entre as 14h00min e 18h00min, de segunda a sexta-feira.

11.6.4.1. Alternativamente, o recurso poderá ser encaminhado por correspondência com aviso de recebimento, endereçada ao Setor de licitação do IMES Catanduva, situado na Av. Daniel Dalto s/n – (Rodovia Washington Luis - SP 310 - Km 382), Caixa Postal 86, CEP 15.800-970, Catanduva-SP.

11.6.4.2. Caso seja encaminhado por correio será considerado como data da apresentação do recurso a postagem da correspondência.

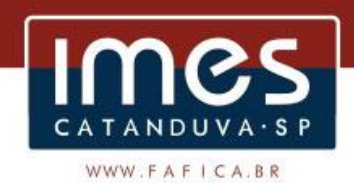

11.7. O recurso inconsistente, sem fundamentação, sem pedido e em desacordo com as condições deste Edital não será conhecido.

11.8. Não serão aceitos recursos via fax, e-mail, internet ou qualquer outro meio eletrônico de comunicação.

11.9. O acolhimento do recurso importará a invalidação apenas dos atos insuscetíveis de aproveitamento.

11.10. Após análise dos recursos e impugnações, a Comissão de Licitações poderá reconsiderar sua decisão, ou, no caso de manutenção da decisão, encaminhar o recurso à autoridade competente para julgamento.

11.11. Havendo desistência expressa do prazo recursal por todos os participantes no certame, estará precluso o direito de interpor recurso previsto no art. 109, da Lei nº 8.666/93.

11.12. As respostas aos recursos serão divulgadas no endereço eletrônico **www.fafica.br**, sendo de responsabilidade dos interessados o acompanhamento.

11.13. Se houver deferimento de recurso que importe em alteração substancial a ser considerada na elaboração das propostas, será designada nova data para a realização do certame.

## **12. DO CONTRATO.**

12.1. O vencedor da presente licitação assinará contrato, nos termos da minuta do ANEXO VI, que integra e complementa este Edital, no prazo máximo de 05 (cinco) dias, contados da convocação, sob pena de decair do direito à contratação, sem prejuízo das sanções previstas no art. 81 da Lei nº 8.666/93.

12.2. Caso o adjudicatário se recuse a assinar o contrato é prerrogativa do IMES Catanduva o direito de adjudicar ao próximo colocado, desde que mantidas as mesmas condições propostas pelo primeiro classificado.

12.3. Na hipótese do item anterior, o adjudicatário estará sujeito às mesmas exigências feitas ao primeiro.

12.4. O valor a ser atribuído ao contrato será aquele resultante da proposta vencedora.

12.5. Qualquer alteração na proposta vencedora, somente será possível nos termos do Art. 65, da Lei nº 8.666, de 21 de junho de 1993.

12.6. Farão parte integrante do pedido, independentemente de transcrição, as instruções contidas neste Edital, os documentos nele referenciados, além da proposta apresentada pela licitante vencedora.

## **13. DO PAGAMENTO.**

13.1. Os pagamentos serão feitos após e emissão de recibo ou nota fiscal em 12 (doze) parcelas mensais, por meio de boleto bancário ou diretamente em conta bancária a ser informada pela contratada, vencendo-se a primeira 30 (trinta) dias após a assinatura do contrato.

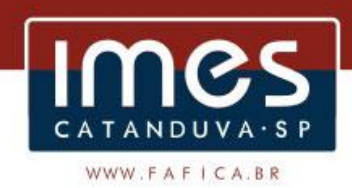

13.1.1. As informações referentes aos dados bancários deverão conter: nome do banco, número da agência e número da conta corrente da empresa, sendo que os referidos dados devem coincidir com os constantes na Nota Fiscal/recibo.

13.2. Para se habilitar ao pagamento, a contratada deverá apresentar a Nota Fiscal/recibo, com número da licitação, juntamente com o comprovante de todas as suas obrigações tributárias, encargos trabalhistas e sociais.

13.3. Se cabível, a Contratante reterá os valores correspondentes à quitação da Seguridade Social (I.N.S.S.), referente à execução do objeto do contrato, conforme legislação específica.

13.4. O pagamento será efetuado na praça de Catanduva, Estado de São Paulo.

13.5. Não será concedida antecipação de pagamento dos créditos relativos ao fornecimento de materiais e/ou serviços, ainda que por meio de requerimento da CONTRATADA.

13.6. Os preços do objeto da presente licitação serão fixos e irreajustáveis, durante o período de vigência original do contrato.

13.7. Admitir-se-á revisão de valores caso haja desequilíbrio econômicofinanceiro do contrato devidamente comprovado e aceito pela outra parte, através do IPCA – Índice Nacional de Preços ao Consumidor Amplo.

## **14. DAS OBRIGAÇÕES E PENALIDADES**

14.1. A Contratante poderá rescindir unilateralmente o Contrato nas seguintes hipóteses:

a) o não cumprimento de cláusulas contratuais, especificações ou prazos;

b) o cumprimento irregular de cláusulas contratuais, especificações ou prazos;

c) a lentidão do seu cumprimento, levando o IMES Catanduva a comprovar a impossibilidade da conclusão do objeto, no prazo estipulado;

d) a sub-contratação total ou parcial do seu objeto, a associação do contratado com outrem, a cessão ou transferência, total ou parcial, bem como a fusão, cisão ou incorporação, não admitidas no edital e no contrato;

e) o desatendimento das determinações regulares da autoridade designada para acompanhar e fiscalizar a sua execução, assim como as de seus superiores;

f) o cometimento reiterado de faltas na sua execução;

g) a decretação de falência;

h) a dissolução da sociedade;

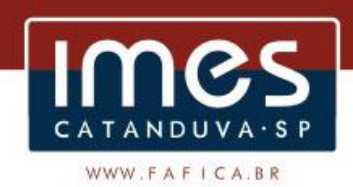

i) a alteração social ou a modificação da finalidade ou da estrutura da empresa, que prejudique a execução do contrato.

14.2. Caso a adjudicatária se recuse a assinar o contrato, forneça produtos e outros elementos ou execute os serviços objeto da presente licitação fora das condições e especificações pré-determinadas, ou ainda deixe de fazê-lo dentro dos prazos estipulados no presente Edital e na proposta apresentada, sem justa causa, reserva-se ao IMES Catanduva o direito de aplicar, cumulativamente, as seguintes penalidades:

14.2.1. Optar pela adjudicação à segunda colocada, caso a proposta ainda seja válida ou a ela seja dada validade, ou ainda, proceder à aquisição através de nova licitação ou independentemente desta;

14.2.2. Aplicar multas à empresa inadimplente, nos termos do Art. 86, da Lei nº 8.666, de 21 de junho de 1993, a saber:

14.2.2.1. 2% (dois por cento) sobre o valor total do contrato, por dia de atraso no cumprimento das obrigações assumidas, até 5 (cinco) dias corridos, após o vencimento do prazo;

14.2.2.2. 5% (cinco por cento) sobre o valor da adjudicação, findo o prazo a que se refere o item anterior.

14.2.3. Aplicar as penalidades previstas nos incisos I, III e IV, do Art. 87, da Lei nº 8.666, de 21 de junho de 1993, a saber:

14.2.3.1. Advertência;

14.2.3.2. Suspensão temporária de participação em licitação e impedimento de contratar com a Administração Pública, por prazo não superior a 2 (dois) anos;

14.2.3.3. Declaração de inidoneidade para licitar ou contratar com a Administração Pública enquanto perdurarem os motivos que determinaram a punição ou até que seja promovida a reabilitação perante a autoridade que a aplicou.

14.2.4. Cancelar a Autorização do pedido – Nota de Empenho, sem que por esse ato venha a responder por qualquer indenização ou compensação ao faltoso.

14.3. Na hipótese de aplicação de multa(s) prevista(s) pelo sub-item 14.2.2. esta(s) será(ão) descontada(s) por ocasião do pagamento das faturas correspondentes.

14.4. Na hipótese do sub-item 14.2.1, serão impostas à segunda colocada as mesmas condições e exigências feitas à primeira, uma vez notificada dentro do prazo de validade de sua proposta.

14.5. A adjudicação à segunda colocada, bem como a rescisão do contrato e o ressarcimento por perdas e danos previsto pelo sub-item 14.2.2. farse-ão independentemente de notificação ou interpelação judicial.

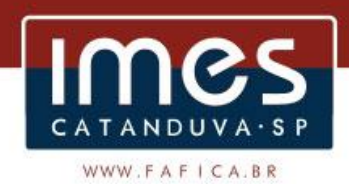

14.6. No caso de rescisão por culpa da CONTRATADA, garantida a prévia defesa, fica a licitante sujeita às penalidades previstas nos Arts. 86, 87 e 88, da Lei nº 8.666/93, e à aplicação de multa.

14.7. A CONTRATANTE, para garantir o fiel pagamento das multas, reserva-se o direito de reter o valor contra qualquer crédito gerado pela CONTRATADA, independentemente de qualquer notificação judicial ou extrajudicial.

14.8. As penalidades previstas neste Edital serão aplicadas sem prejuízo das cominações estabelecidas na Lei nº 8.666/93.

14.9. O Instituto Municipal de Ensino Superior de Catanduva poderá revogar a licitação por razões de interesse público decorrente de fato superveniente devidamente comprovado, pertinente e suficiente para justificar tal conduta, e anulá-la por ilegalidade, de ofício ou por provocação de terceiros, mediante parecer escrito e devidamente fundamentado, sem que isto gere qualquer obrigação de indenizar os licitantes.

## **15. DAS DISPOSIÇÕES GERAIS**

15.1. A participação no processo licitatório implicará em compromisso com as condições previstas neste Edital e na proposta apresentada e, mesmo sem declaração expressa, significará que:

15.1.1. Os elementos fornecidos pela Autarquia foram satisfatórios para permitir a apresentação de Proposta de Preços;

15.1.2. A proponente aceita todas as condições estabelecidas neste Edital e seus anexos, submetendo-se a elas, inclusive quanto às sanções legais aplicáveis para o caos de não cumprimento do compromisso assumido.

15.2. As pessoas que venham a executar os serviços decorrentes desta licitação possuirão vínculo empregatício exclusivamente com a CONTRATADA, sendo esta a única responsável pelos direitos, obrigações e ações decorrentes da relação laboral, bem como pelo pagamento dos salários e demais encargos e despesas trabalhistas, recolhimento das obrigações sociais e tributos pertinentes, indenização por quaisquer acidentes de que seus empregados possam ser vítimas, quando em serviço, na forma dos Arts. 3º e 6º, do Regulamento de Seguro de Acidentes de Trabalho, aprovado pelo Decreto nº 61.784/67.

15.3. A vencedora deste certame será a única responsável por eventuais danos ou acidentes que vier a causar a terceiros, decorrentes da prestação irregular dos serviços contratados.

15.4. Das sessões públicas serão lavradas atas, as quais serão assinadas pelos membros da Comissão de Licitação e pelos licitantes presentes, com registro detalhado de todas as ocorrências.

15.5. Nas reuniões de que trata este Edital será admitida a participação ativa de apenas um representante de cada licitante.

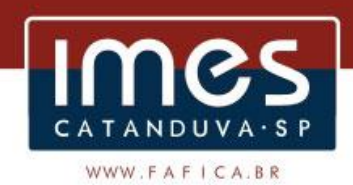

15.6. A critério da Autarquia a presente licitação poderá ser transferida, cancelada, anulada ou revogada, total ou parcialmente, assegurado o contraditório e a ampla defesa, de acordo com o estatuído no Art. 49, da Lei nº 8.666/93.

15.7. Na hipótese de não haver expediente no IMES Catanduva, as datas e prazos estabelecidos neste Edital, ficam automaticamente prorrogados para o primeiro dia útil subsequente.

15.8. No caso de eventual divergência entre o Edital de licitação e seus Anexos, prevalecerão as disposições do primeiro;

15.9. Competirá à Autarquia proceder ao acompanhamento da execução do objeto desta licitação.

15.10. As dúvidas surgidas na aplicação do presente Edital, bem como os casos omissos serão resolvidas pela Comissão Julgadora de Licitação (CJL), à luz da legislação vigente.

15.11. Quaisquer esclarecimentos sobre este Edital poderão ser obtidos junto à Comissão de Licitação, por meio de pedido escrito, encaminhado ao IMES Catanduva, aos cuidados da Comissão Julgadora de Licitação.

15.11.1. Não sendo formulado nenhum pedido de esclarecimento pressupõe-se que os elementos fornecidos são suficientemente claros e precisos para permitir a apresentação dos Documentos de Habilitação e Proposta, não cabendo, portanto, às empresas proponentes, direito a qualquer reclamação posterior.

15.12. As interpretações, correções e/ou alterações elaboradas serão comunicadas aos interessados mediante divulgação pela mesma forma que se deu o texto original, em forma de aditamento, do qual passarão a fazer parte integrante, observadas as condições do Art. 21, § 4º, da Lei Federal nº 8.666/93.

15.13. Os envelopes das empresas não habilitadas/desclassificadas serão devolvidos e caso não sejam retirados serão destruídos em um prazo máximo de 15 (quinze) dias, contados do encerramento da licitação.

15.14. Compõem esta Convocação Geral, além das condições específicas, os seguintes documentos:

15.14.1. Anexo I – Termo de Referência;

15.14.2. Anexo II – Modelo para apresentação da Proposta de preço;

15.14.3. Anexo III – Modelo de Credencial;

15.14.4. Anexo IV – Declaração;

15.14.5. Anexo V – Declaração que se enquadra como Microempresa ou Empresa de Pequeno Porte;

15.14.7. Anexo VI – Minuta do Contrato.

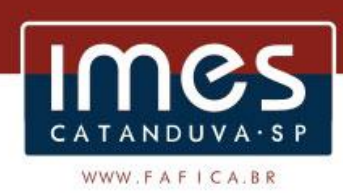

15.15. E para o conhecimento público, expede-se o presente Edital, cumprindo os Termos da Lei nº 8.666/93.

Catanduva-SP, 12 de novembro de 2018.

## **MARIA LUCIA MIRANDA CHILIGA**

Diretora do IMES Catanduva

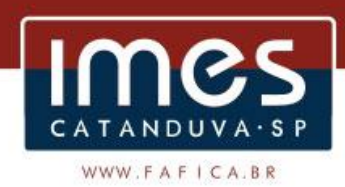

# **ANEXO I EDITAL DE LICITAÇÃO Nº 17/2018 TOMADA DE PREÇO**

## **TERMO DE REFERÊNCIA**

## **1. JUSTIFICATIVA DA CONTRATAÇÃO**

1.1. Ao longo do tempo o Instituto Municipal de Ensino Superior de Catanduva tem verificado a necessidade de aprimorar seus mecanismos de Gestão, com vistas à obtenção de informações gerenciais mais precisas, de forma ágil e eficaz, para subsidiar seus processos de tomada de decisão;

1.2. A evolução tecnológica impõe a necessidade de buscar soluções de gestão, que permitam, um maior controle e rastreabilidade sobre a execução das ações;

1.3. A implantação de uma solução de sistema que incorpore toda gestão administrativa e financeira de forma eficaz e integrada está alinhada com o direcionamento estratégico da Diretoria de "Promover a convergência de sistemas integrados de gestão e informação entre os departamentos";

1.4. A licitação permitirá o aprimoramento e a facilitação dos procedimentos administrativos do IMES Catanduva, através da implantação de um software de controle que proporcione maior eficiência no desenvolvimento das atividades da instituição.

1.5. Deve-se registrar que não há solução de software livre em portal público, nem tampouco na comunidade livre, que atenda por completo as características funcionais, técnicas e especializadas no objeto a ser contratado.

1.6. A contratação do Sistema de Gestão não se refere ao desenvolvimento de um sistema e sim à utilização de um produto pronto que será configurado e customizado segundo as necessidades do IMES Catanduva.

1.7. O sistema de gestão pretende:

1.7.1. Desburocratizar os processos;

1.7.2. Aumentar a produtividade das equipes;

1.7.3. Automatizar as atividades;

1.8. Para garantir a sustentação e continuidade do negócio em caso de substituição do Sistema é exigida neste termo de referência a documentação impressa e digital (manuais, documentos de ajuda, apostilas, modelagem conceitual e física do banco de dados, etc.) de todo o software e seus respectivos módulos.

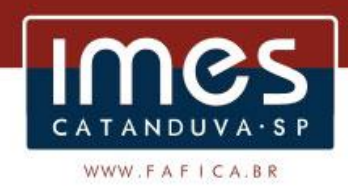

## **2. OBJETO:**

2.1. Constitui objeto da presente licitação a CONTRAÇÃO DE EMPRESA ESPECIALIZADA PARA FORNECIMENTO DE SOFTWARES DE CONTABILIDADE PÚBLICA E AUDESP, ORÇAMENTO, TESOURARIA, ADMINISTRAÇÃO DE ESTOQUE, COMPRAS E LICITAÇÕES AUDESP FASE IV, PATRIMÔNIO PÚBLICO, GESTÃO DE RECURSOS HUMANOS/FOLHA DE PAGAMENTO, PROVEDOR DE NUVEM e INFORMAÇÕES - PORTAL DA TRANSPARÊNCIA VIA WEB, pelo prazo de 01 (um) ano, podendo ser prorrogado nos termos da legislação em vigor.

2.2. O objeto licitado compreende o fornecimento da licença de uso por tempo determinado, incluídas as seguintes atividades: a) Iniciação da Implantação; b) Instalação e Parametrização; c) Carga de Dados; d) Testes; e) atualização mensal que garanta as alterações legais, corretivas e evolutivas dos softwares; f) Capacitação dos Usuários-Chave e Multiplicadores; g) Preparação para entrada em produção; h) Estabilização e Acompanhamento da Solução; i) Manutenção e Suporte Técnico.

2.2.1. O objeto da licitação deverá ser adjudicado para uma única proponente, qual seja a que ofertar o menor preço global para o certame.

2.3. Os serviços serão prestados nas dependências do campus do IMES Catanduva, localizado na Av. Daniel Dalto s/n – (Rodovia Washington Luis - SP 310 - Km 382), Caixa Postal: 86, CEP 15.800-970, Catanduva-SP, bem como em suas unidades.

2.4. A Contratada deverá fornecer garantia de resultado eficiente.

#### **2.5. Os sistemas de software fornecidos pela contratada deverão atender, no mínimo, as seguintes CARACTERÍSTICAS GERAIS:**

2.5.1. Os sistemas não precisam possuir programas com os nomes indicados, nem distribuídos na forma especificada neste edital. Porém, os programas ou módulos deverão atender todas as exigências especificadas nos itens que compõem este termo de referência.

2.5.2. Sistemas Multiusuários em ambiente Cliente-Servidor.

2.5.3. Uma vez que o objeto desta licitação é o licenciamento perpétuo dos sistemas, visando a evolução tecnológica, evitando que o sistema caia em desuso, por conta de estar dependente de um único fornecedor de SGBD, nativamente, no que tange às funcionalidades, a SOLUÇÃO, deve ser homologada para funcionamento em pelo menos um dos seguintes sistemas de gerenciamento de bancos de dados (SGBD): MYSQL, SQL Server 2012 ou PostgreSQL nas versões especificadas por esse item, ou superiores.

2.5.4. Compatível com Sistema Operacional MS Windows Server 2012 e 2012 R2.

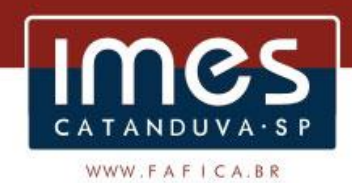

2.5.5. Compatível com sistema operacional Windows para desktops para uso nas estações de trabalho nas versões Windows 7, 8, 8.1 e 10.

2.5.6. Interface gráfica.

2.5.7. Prover controle de acesso aos sistemas com identificação do usuário e uso de senhas.

2.5.8. Possuir função de ajuda online com orientações sobre o uso da função e seus campos.

2.5.9. Para garantia de integridade dos registros feitos no sistema, deverão ser observados os requisitos mínimos de segurança de gestão e confiabilidade dos dados.

2.5.10. Todos os sistemas integrados devem ser desenvolvidos de forma modular e acessados com uma única senha por usuário, sendo possível a liberação ou bloqueio do acesso para cada módulo em particular.

2.5.11. Deve ser permitido o cadastramento de usuários e senhas com diversos níveis de responsabilidade. O acesso permissão de cada usuário deve ser em nível de tarefa, determinando a permissão para inclusão, alteração, exclusão ou consulta.

2.5.12. O sistema deve permitir a definição de perfis de utilização individuais ou de grupos. Neste caso, cada usuário ou grupo de usuários poderá ou não ter acesso a determinadas funções, sendo que cada página ou tela do sistema é uma função autorizável ou não.

2.5.13. O sistema deve possibilitar a administração dos usuários de forma centralizada.

2.5.14. O Sistema deve possuir ferramenta para atualização automática dos sistemas instalados nas estações de trabalho, com a previsão de manter sempre atualizados os arquivos executáveis, as figuras e os padrões de exibição para atender características específicas dos sistemas.

2.5.15. As atualizações deverão ocorrer sem a necessidade de intervenção dos usuários, por controle automatizado de comparação com as versões disponibilizadas no servidor de aplicativos.

2.5.16. Permitir o bloqueio do acesso, após determinado número de tentativas inválidas e também permitir a definição de período determinado para acesso por usuário.

2.5.17. Permitir a definição de dias da semana e períodos de horários para acesso por usuário, bloqueando seu acesso fora dos dias e períodos definidos.

2.5.18. Prover recurso de dupla custódia quando o acesso a uma determinada funcionalidade ou ações de exclusão, inclusão e alteração dentro dela necessitam de autorização de outrem, utilizando o conceito de usuário ou grupo autorizador.

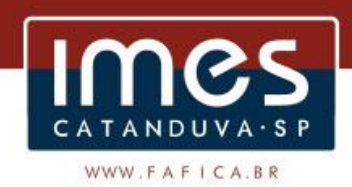

2.5.19. Permitir atribuir, por usuário ou grupo, as permissões específicas para Gravar, Consultar e/ou Excluir dados, para as funções que contemplam entrada de dados.

2.5.20. Registrar em arquivo de auditoria as tentativas bem-sucedidas de login, bem como os respectivos logoffs, registrando data, hora e o usuário.

2.5.21. Manter histórico dos acessos às funções por usuário, registrando a data/hora, o nome do usuário e detalhes como: inclusão, alteração e exclusão.

2.5.22. Permitir a visualização dos relatórios em tela, bem como possibilitar que sejam salvos em disco para posterior reimpressão, distribuição pela rede, inclusive permitindo selecionar a impressão de intervalos de páginas e o número de cópias a serem impressas, além de também permitir a seleção da impressora de rede desejada.

2.5.23. Todas as interfaces dos softwares tais como menus, formulários de entrada ou exibição de dados, relatórios, manuais, tutoriais e outros tipos de documentação deverão ser disponibilizados na língua portuguesa.

2.5.24. Os softwares suportados atualmente pelos sistemas legados deverão ter continuidade com a implantação da Solução de Gestão, a partir da Carga de Dados.

2.5.25. Os usuários deverão ser cadastrados pelo administrador, com licenças específicas para acessar um dos sistemas relacionados no item 2.1.

2.5.26. O Diretor terá acesso a todos os sistemas.

2.5.27. Os sistemas deverão permitir a criação, alteração, edição e inativação de usuários; a gestão de perfis de usuários por funcionalidades da Solução e ainda por Departamentos.

2.5.28. Gravar as senhas dos usuários no banco de dados com criptografia.

2.5.29. Permitir aos usuários efetuar a troca de senha mediante acesso ao sistema.

2.5.30. Permitir que um mesmo usuário tenha mais de um perfil vinculado ao seu login.

2.5.31. O software implantado pela CONTRATADA deverá atender a legislação vigente.

#### **2.6. O sistema de CONTABILIDADE PÚBLICA E AUDESP fornecido pela contratada deverá atender, no mínimo, os seguintes requisitos:**

2.6.1. Permitir que a estrutura do Plano de Contas utilizado pela entidade seja definida pelo usuário.

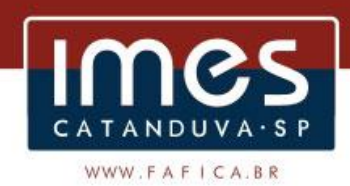

2.6.2. Possuir cadastro do Plano de Contas com todos os atributos definidos pelo PCASP (Plano de Contas Aplicado ao Setor Público), com os seguintes campos específicos:

2.6.2.1. Título;

- 2.6.2.2. Função;
- 2.6.2.3. Funcionamento;

2.6.2.4. Natureza do Saldo;

2.6.2.5. Encerramento;

2.6.2.6. Indicador do Superávit Financeiro.

2.6.3. Possuir cadastro de LCP (Lançamentos Contábeis Padronizados) nos moldes definidos pela 5ª edição do MCASP como forma de garantir a integridade das regras contábeis do PCASP.

2.6.4. Possuir cadastro de CLP (Conjunto de Lançamentos Padronizados) nos moldes definidos pela 5ª edição do MCASP como forma de garantir a integridade das regras contábeis do PCASP.

2.6.5. Possuir controle, por data, das alterações realizadas no cadastro de LCP e CLP, obedecendo as movimentações contábeis já existentes para os mesmos.

2.6.6. Assegurar que a contabilização de todos os fatos administrativos ocorra através do uso dos Lançamentos Contábeis Padronizados (LCP) e do Conjunto de Lançamentos Padronizados (CLP).

2.6.7. Possuir mecanismo que parametrize as regras contábeis de acordo com as necessidades de cada entidade possibilitando a parametrização das mesmas pelo próprio contador da instituição pública.

2.6.8. Disponibilizar rotina que permita a atualização do Plano de Contas, das Naturezas de Receita e Despesa e de seus roteiros contábeis de acordo com as atualizações do respectivo Tribunal de Contas.

2.6.9. Escriturar em tempo real todos os atos e fatos que afetam ou que possam afetar a gestão fiscal, orçamentária, patrimonial, econômica e financeira, conforme exigência da LC 101/2000 em seu art. 48, inciso III, e o Decreto Federal 7.185/2010; garantindo que todos os atos e fatos movimentem todas as contas contábeis de acordo com o ato e fato realizado através das diversas funcionalidades do sistema, atendendo assim ao padrão mínimo de qualidade da informação contábil.

2.6.10. Executar o registro contábil de forma individualizada por fato contábil e por ato que possam afetar a gestão fiscal, orçamentária, patrimonial, econômica e financeira, conforme Portaria da STN 548/2010 que trata sobre padrão mínimo de qualidade de sistema.

2.6.11. A escrituração contábil deve identificar, de forma unívoca, todos os registros que integram um mesmo fato contábil, conforme a norma contábil ITG 2000 (R1).

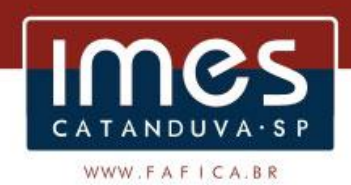

2.6.12. Possuir mecanismos que garantam a integridade dos procedimentos, bem como a qualidade, consistência e transparência das informações geradas pelo PCASP conforme definições realizadas na versão mais atualizada do MCASP (Manual de Contabilidade Aplicada ao Setor Público) da STN (Secretaria do Tesouro Nacional).

2.6.13. Assegurar que as contas só recebam lançamentos contábeis no último nível de desdobramento do Plano de Contas utilizado.

2.6.14. Possuir controle, por data, das alterações realizadas no Plano de Contas, obedecendo as movimentações já existentes para as mesmas.

2.6.15. Assegurar que os lançamentos contábeis sejam realizados utilizando contas de uma mesma natureza da informação.

2.6.16. Assegurar que contas com indicador de superávit financeiro igual a "Permanente" sejam movimentadas utilizando como contrapartida: Contas de Variação Patrimonial Aumentativa; Contas de Variação Patrimonial Diminutiva; Outra conta Patrimonial, para reclassificação; Conta com indicador de superávit financeiro igual a "Financeiro", exclusivamente quando houver a respectiva execução orçamentária (emissão de empenho).

2.6.17. Possuir o cadastro dos lançamentos contábeis padronizados (de forma parametrizável pela entidade) e Conjunto de Lançamentos Padronizados para o REGISTRO, de forma distinta da execução mensal normal, dos procedimentos contábeis de preparação para execução do encerramento de exercício, definidos como Encerramento Parcial ou Mês 13, e dos registros de apuração dos resultados, definidos como Encerramento Final ou Mês 14. Desta forma a entidade poderá movimentar, a seu critério, contas indicadas como Mês 13 e Mês 14.

2.6.18. Permitir a alteração de complementos de históricos de registros contábeis já efetuados.

2.6.19. Não permitir a exclusão ou cancelamento de lançamentos contábeis.

2.6.20. Permitir a utilização de históricos padronizados e históricos com texto livre.

2.6.21. Permitir a retificação de lançamentos contábeis em conformidade com a Norma ITG 2000 (R1).

2.6.22. Permitir restringir o acesso a unidades orçamentárias e unidades gestoras para determinados usuários.

2.6.23. Permitir a importação de dados cadastrais na base de dados do IMES Catanduva a partir das informações geradas e exportadas pela Prefeitura Municipal de Catanduva.

2.6.24. Permitir a exportação do movimento contábil para a Prefeitura Municipal de Catanduva, com o bloqueio automático dos meses na base

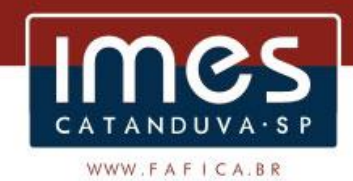

do IMES Catanduva, permitindo assim a consolidação das contas públicas do município.

2.6.25. Possibilitar a transferência automática das conciliações bancárias do exercício para o exercício seguinte.

2.6.26. Possibilitar a transferência automática dos saldos de balanço do exercício para o exercício seguinte.

2.6.27. Possibilitar a reimplantação automática de saldos quando a implantação já tiver sido realizada de modo que os saldos já implantados sejam substituídos.

2.6.28. Utilizar calendário mensal e anual de encerramento contábil para a apuração e apropriação do resultado, não permitindo lançamentos nos meses já encerrados.

2.6.29. Possuir rotinas de fechamento mensal e anual executando processos de validação para verificação da integridade contábil.

2.6.30. Contabilizar as dotações orçamentárias e demais atos da execução orçamentária e financeira.

2.6.31. Permitir iniciar a execução orçamentária e financeira de um exercício, mesmo que não tenha ocorrido o fechamento contábil do exercício anterior, atualizando e mantendo consistência dos dados entre os exercícios.

2.6.32. Utilizar o Empenho para comprometimento dos créditos orçamentários, a Nota de Lançamento ou documento equivalente definido pela entidade pública para a liquidação de receitas e despesas e a Ordem de Pagamento para a efetivação de pagamentos.

2.6.33. Permitir que os empenhos globais e estimativos sejam passíveis de complementação ou anulação parcial ou total, e que os empenhos ordinários sejam passíveis de anulação parcial ou total.

2.6.34. Possibilitar no cadastro do empenho a inclusão, quando cabível, das informações relativas ao processo licitatório, fonte de recursos, detalhamento da fonte de recursos, convênio e o respectivo contrato.

2.6.35. Possibilitar no cadastro do empenho a inclusão, quando cabível, de informações relativas ao MANAD permitindo assim o envio de informações para o INSS:

2.6.35.1. Não se aplica;

2.6.35.2. Serviços Diversos Sujeitos a Retenção;

2.6.35.3. Transporte de Passageiros Realizados por Pessoa Física;

- 2.6.35.4. Limpeza Hospitalar;
- 2.6.35.5. Demais Limpezas;
- 2.6.35.6. Pavimentação Asfáltica;
- 2.6.36.7. Terraplanagem, Aterro Sanitário e Dragagem;

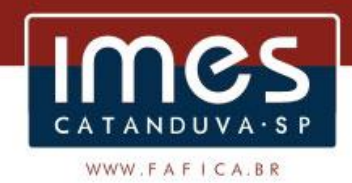

2.6.35.8. Obras de Arte (pontes, viadutos, bueiros, captação de águas pluviais);

2.6.35.9. Drenagem;

2.6.35.10. Demais Serviços da Construção Civil realizados com a utilização de equipamentos.

2.6.36. Permitir a incorporação patrimonial na liquidação de empenhos.

2.6.37. Permitir a gestão do controle "Crédito Empenhado em Liquidação" com a automatização do reconhecimento das obrigações antes e entre as fases da execução orçamentária.

2.6.38. Permitir a utilização de objeto de despesas na emissão de empenho para acompanhamento de gastos da entidade.

2.6.39. Permitir o controle de reserva das dotações orçamentárias possibilitando o seu complemento, anulação e baixa através da emissão do empenho.

2.6.40. Permitir a emissão de etiquetas de empenhos.

2.6.41. Permitir que os documentos da entidade (notas de empenho, liquidação, ordem de pagamento, etc) sejam impressas de uma só vez através de uma fila de impressão.

2.6.42. Permitir a alteração das datas de vencimento dos empenhos visualizando a data atual e a nova data de vencimento sem a necessidade de efetuar o estorno das liquidações do empenho.

2.6.43. Permitir a apropriação de custos na emissão ou liquidação do empenho, podendo utilizar quantos centros de custos sejam necessários por empenho/liquidação.

2.6.44. Permitir a reapropriação de custos a qualquer momento.

2.6.45. Permitir a informação de retenções na liquidação do empenho.

2.6.46. Permitir a contabilização da apropriação das retenções na liquidação do empenho.

2.6.47. Permitir a utilização de sub-empenhos para empenhos globais ou estimativos.

2.6.48. Permitir a configuração do formulário de empenho de forma a compatibilizar o formato da impressão com os modelos da entidade.

2.6.49. Permitir controle de empenho referente a uma fonte de recurso.

2.6.50. Permitir que o sistema acesse vários exercícios financeiros de uma mesma entidade de forma simultânea, possibilitando assim a execução de movimentações, consultas ou relatórios.

2.6.51. Permitir que a troca de exercício e entidades possa ser realizada a partir do próprio sistema, sem que para isso seja necessário encerrar e reabrir o mesmo.

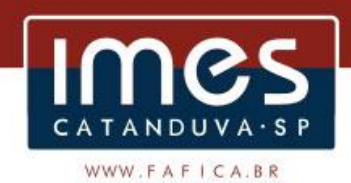

2.6.52. Possuir relatório de Plano de Contas capaz de selecionar um ou mais níveis contábeis para compor o mesmo relatório, demonstrando as movimentações realizadas em tempo real.

2.6.53. Possuir trava mensal de movimentação de modo que não permita ao usuário reabrir, por engano ou intencionalmente, o exercício já enviado ao AUDESP, garantindo as determinações legais.

2.6.54. Permitir controle dos recursos antecipados para os adiantamentos, subvenções, auxílios contribuições e convênios, devendo o sistema emitir empenhos para os repasses de recursos antecipados.

2.6.55. Permitir controlar os repasses de recursos antecipados, limitando o empenho a um determinado valor ou a uma quantidade limite de repasses, de forma parametrizável para os adiantamentos de viagens, adiantamentos para suprimentos de fundos e demais recursos antecipados.

2.6.56. Permitir controlar os repasses de recursos antecipados limitando o número de dias para a prestação de contas, podendo esta limitação ser de forma informativa ou restritiva.

2.6.57. Permitir bloquear um fornecedor/credor para não permitir o recebimento de recurso antecipado caso o mesmo tenha prestação de contas pendentes com a contabilidade.

2.6.58. Emitir documento de prestação de contas no momento do pagamento de empenhos de recursos antecipados.

2.6.59. Emitir documento final (recibo de prestação de contas) no momento da prestação de contas do recurso antecipado.

2.6.60. Emitir relatório que contenham os recursos antecipados concedidos, em atraso e pendentes, ordenando os mesmos por tipo de recursos antecipados, credor ou data limite da prestação de contas.

2.6.61. Possuir um cadastro de Retenções onde se defina a conta contábil da mesma, bem como se a mesma se refere a uma retenção própria da entidade ou de terceiros.

2.6.62. Permitir que se defina quando determinada retenção efetuada deve ser recolhida, podendo esta data ser um dia do mês subsequente ou uma quantidade de dias úteis ou corridos contados a partir da efetiva retenção.

2.6.63. Possuir mecanismo que defina se o momento pelo qual ocorrerá o fato gerador do recolhimento de uma retenção própria será na liquidação ou no pagamento do empenho.

2.6.64. Permitir a arrecadação da receita orçamentária de forma concomitante com o fato gerador do recolhimento de uma retenção de empenho, podendo esta ser realizada de forma rateada entre três receitas para os casos onde a receita possui destinação para os recursos da Saúde e da Educação.

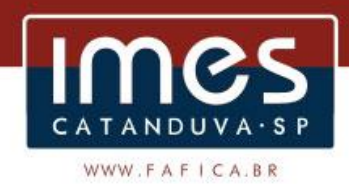

2.6.65. Possuir controle, por data, das alterações realizadas no cadastro das retenções, obedecendo as movimentações já existentes no sistema.

2.6.66. Permitir acompanhar a contabilização das retenções, desde a sua origem até o seu recolhimento, possibilitando ao usuário saber em qual documento e data foi recolhida qualquer retenção, permitindo assim a sua rastreabilidade.

2.6.67. Permitir, no momento da emissão do documento extra, informar os empenhos orçamentários que tiveram retenções e que originaram o documento extra.

2.6.68. Permitir o relacionamento dos empenhos de restos a pagar que estão vinculados à Educação, Saúde, Precatórios e identificar se os mesmos foram inscritos com ou sem disponibilidade financeira.

2.6.69. Permitir que ao final do exercício os empenhos que apresentarem saldo possam ser inscritos em restos a pagar, de acordo com a legislação, e que posteriormente possam ser liquidados, pagos ou cancelados no exercício seguinte.

2.6.70. Permitir a inclusão de Documentos Fiscais aos respectivos empenhos conforme a regra de integridade exigida pelo respectivo Tribunal de Contas.

2.6.71. Permitir a alteração do documento de pagamento dos empenhos sem a necessidade de realizar ajustes nas informações do pagamento, ou seja, sem alterar a movimentação contábil do empenho, apenas o cadastro do documento fiscal.

2.6.72. Permitir a vinculação de documentos em formato "TXT, DOC, XLS, PDF" às notas de empenhos para posterior consulta.

2.6.73. Execução Orçamentária – Controle de Precatórios

2.6.78. Permitir cadastrar os precatórios da entidade, controlando toda a sua execução.

2.6.79. Emitir relatório de Apuração do PASEP com a opção de selecionar as receitas que compõe a base de cálculo, o percentual de contribuição e o valor apurado.

2.6.80. Integração dos Sistemas Estruturantes com a Contabilidade

2.6.81. Possibilitar a contabilização automática dos registros provenientes dos sistemas de arrecadação, gestão de pessoal, patrimônio público, licitações e contratos.

2.6.82. Permitir contabilizar automaticamente os bens públicos de acordo com a inserção dos bens no sistema de patrimônio.

2.6.83. Permitir contabilizar automaticamente as depreciações dos bens de acordo com os métodos de depreciação definidos pelas Normas Brasileiras de Contabilidade aplicadas ao Setor Público, utilizando vida útil e valor residual para cada um dos bens.

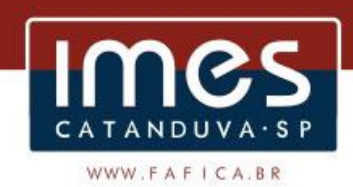

2.6.84. Permitir contabilizar automaticamente a reavaliação dos valores dos bens patrimoniais de acordo com o processo de reavaliação efetuado no sistema de patrimônio.

2.6.85. Permitir contabilizar automaticamente os gastos subsequentes relativos aos bens patrimoniais.

2.6.86. Possuir mecanismo que configure todas as regras contábeis de integração entre os sistemas estruturantes de Administração de Receitas e Administração de Suprimentos (Compras e Materiais, Licitações e Patrimônio).

2.6.87. Emitir relatório da proposta orçamentária do IMES Catanduva para envio a Prefeitura Municipal de Catanduva possibilitando a consolidação do Orçamento do Município.

2.6.88. Emitir todos os anexos de orçamento, global e por órgão, fundo ou entidade da administração direta, autárquica e fundacional, exigidos pela Lei Nº 4.320/64 e suas atualizações:

A) Anexo 1 – Demonstração da Receita e Despesa Segundo as Categorias Econômicas;

B) Anexo 2 – Receita Segundo as Categorias Econômicas e Natureza da Despesa Segundo as Categorias econômicas;

C) Anexo 6 – Programa de Trabalho;

D) Anexo 7 – Demonstrativo de Funções, Programas e Subprogramas por Projetos e Atividades (adequado ao disposto na portaria 42/99 do Ministério do Orçamento e Gestão);

E) Anexo 8 – Demonstrativo da Despesa por Função, Programas e Subprogramas, conforme o vínculo com os Recursos (adequado ao disposto na portaria 42/99 do Ministério do Orçamento e Gestão);

F) Anexo 9 – Demonstrativo da Despesa por Órgãos e Funções (adequado ao disposto na portaria 42/99 do Ministério do Orçamento e Gestão).

2.6.89. Emitir todos os relatórios da contabilidade previstos na Lei 4.320/64, atendendo ao inciso III do Artigo 50 da Lei Complementar 101/2000 (LRF).

A) Anexo 10 – Comparativo da Receita Orçada com a Arrecadada;

- B) Anexo 11 Comparativo da Despesa Autorizada com a Realizada;
- C) Anexo 12 Balanço Orçamentário;
- D) Anexo 13 Balanço Financeiro;

E) Anexo 14 – Balanço Patrimonial;

F) Anexo 15 – Demonstrativo das Variações Patrimoniais, ajustado também às exigências do Artigo 53, parágrafo 1, inciso III da Lei complementar 101/2000 (LRF).

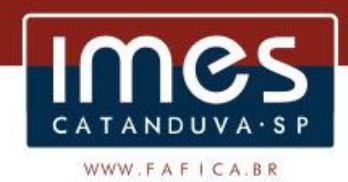

2.6.90. Emitir relatórios conforme Resolução do Senado Federal 78/98 com a Síntese da Execução Orçamentária, compreendendo os Anexos 16 e 17 da Lei 4.320/64 e suas atualizações:

A) Anexo 16 – Demonstração da Dívida Fundada Interna;

B) Anexo 17 – Demonstração da Dívida Flutuante.

2.6.102. Gerar arquivos para a Secretaria da Receita Previdenciária, conforme layout definido no Manual Normativo de Arquivos Digitais – MANAD.

2.6.91. Gerar arquivos para prestação de contas aos Tribunais de Contas.

2.6.92. Possuir integração com o sistema de contabilidade pública.

2.6.93. Possuir integração com o sistema de contabilidade pública para emissão automática dos demonstrativos.

2.6.94. Permitir que o sistema acesse vários exercícios financeiros de uma mesma entidade de forma simultânea, possibilitando assim a execução de movimentações, consultas ou relatórios.

2.6.95. Permitir que a troca de exercício e entidades possa ser realizada a partir do próprio sistema, sem que para isso seja necessário encerrar e reabrir o mesmo.

2.6.96. Possuir integração em tempo real com movimentação oriunda da gestão de materiais de consumo, gerando movimentações de entradas e saídas contabilizadas utilizando o critério de custo médio ponderado. Efetivar escrituração contábil no sistema patrimonial de contas contábeis.

2.6.97. Possuir integração em tempo real com movimentação oriunda da gestão de compras e licitações, efetivando a reserva de saldos da despesa orçamentária nos momentos propícios, de acordo com a Lei 8.666.1993 – Lei de Licitações e Contratos.

2.6.98. Possuir integração em tempo real com movimentação oriunda da gestão de patrimônio, gerando movimentações de ingressos, depreciações, avaliações e baixas. Efetivar escrituração contábil no sistema patrimonial de contas contábeis.

2.6.99. Possuir integração com movimentação oriunda da gestão de pessoal, possibilitando que ocorra a emissão de empenho orçamentário, os empenhos patronais, as retenções orçamentárias e extra orçamentárias, com possibilidade de especificação de históricos padronizados. Permitir que a escrituração contábil ocorra de acordo com o PCASP – Plano de Contas Aplicado ao Setor Público. Ter opção para efetivar a liquidação dos empenhos de maneira automática.

2.6.100. Em relação às movimentações que executam escrituração contábil, ter mecanismo que possibilite configuração de todas as regras de contabilização de acordo com a necessidade da entidade. Deve existir a possibilidade de desativação de uma regra visando a elaboração de nova

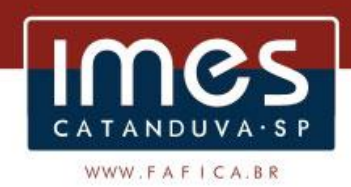

regra que a substitua. Ter registro de auditoria na manutenção das regras, bem como mecanismo de validação da mesma de maneira prévia antes do uso efetivo nas movimentações.

## **2.7. O sistema de ORÇAMENTO fornecido pela contratada deverá atender, no mínimo, os seguintes requisitos:**

2.7.1. Possuir integração entre os módulos PPA, LDO e LOA, com cadastro único das peças de planejamento como Órgão, Unidade, Função, Subfunção, Programa de Governo, Ação de Governo, Subação de Governo, Naturezas de Receita e Despesa, Fonte de Recursos e Detalhamento da Fonte.

2.7.2. Permitir a gerência e a atualização da tabela de Classificação Econômica da Receita e Despesa, da tabela de componentes da Classificação Funcional Programática, Fonte de Recursos, Grupo de Fonte de Recursos, especificadas nos anexos da Lei 4320/64 e suas atualizações.

2.7.3. Gerar a proposta orçamentária para o ano seguinte utilizando o orçamento do ano em execução e permitir a atualização do conteúdo e da estrutura da proposta gerada.

2.7.4. Disponibilizar, ao início do exercício, o orçamento aprovado para a execução orçamentária. Em caso de ao início do exercício não se ter o orçamento aprovado, disponibilizar dotações conforme dispuser a legislação municipal.

2.7.5. Permitir elaborar a LOA utilizando informações do PPA ou da LDO em vigência.

2.7.6. Manter cadastro das leis e decretos que aprovam, alteram ou incluem os itens na LOA.

2.7.7. Permitir a abertura de créditos adicionais, exigindo informação da legislação de autorização e resguardando o histórico das alterações de valores ocorridas.

2.7.8. Permitir a atualização total ou seletiva da proposta orçamentária através da aplicação de percentuais ou índices.

2.7.9. Permitir o bloqueio e desbloqueio de dotações, inclusive objetivando atender ao art. 9º da Lei Complementar 101/2000 (LRF).

2.7.10. Possibilitar a Projeção das Receitas e das Despesas nas peças de planejamento.

2.7.11. Possuir cadastro das Transferências Financeiras contendo as Unidades Gestoras Concessoras e as Unidades Gestoras Recebedoras dos recursos financeiros além da finalidade das transferências.

2.7.12. Permitir a Programação das Transferências Financeiras Concedidas e Recebidas para o exercício a que se refere à LOA.

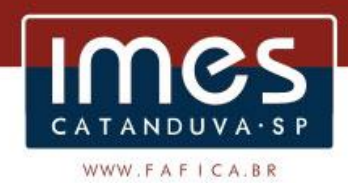

2.7.13. Permitir que o Cadastro e a Programação das Transferências Financeiras sejam importados do PPA ou da LDO.

2.7.14. Permitir que a Programação das Transferências Financeiras seja realizada de forma automática pelo sistema através da inserção de percentuais mensais sobre o valor total da transferência prevista no ano.

2.7.15. Possuir mecanismo de estorno da Programação Inicial das Transferências Financeiras.

2.7.16. Possuir mecanismo que adicione ou reduza o valor da Programação Inicial das Transferências Financeiras.

2.7.17. Permitir que na aprovação do orçamento ocorra a contabilização da Previsão das Transferências Financeiras.

2.7.18. Permitir o controle do Cronograma Mensal de Desembolso e da Programação Financeira da Receita.

2.7.19. Armazenar dados do orçamento e disponibilizar consulta global ou detalhada por órgão da administração autárquica.

2.7.20. Emitir todos os anexos de orçamento, global e por órgão da administração autárquica, exigidos pela Lei 4320/64 e pela Lei Complementar 101/2000 (LRF).

2.7.21. Integrar-se totalmente às rotinas da execução orçamentária possibilitando o acompanhamento da evolução da execução do orçamento.

2.7.22. Permitir que o sistema acesse vários exercícios financeiros de uma mesma entidade de forma simultânea, possibilitando assim a execução de movimentações, consultas ou relatórios.

2.7.23. Permitir que a troca de exercício e entidades possa ser realizada a partir do próprio sistema, sem que para isso seja necessário encerrar e reabrir.

## **2.8. O sistema de TESOURARIA fornecido pela contratada deverá atender, no mínimo, os seguintes requisitos:**

2.8.1. Permitir a configuração do formulário de cheque, pelo próprio usuário, de forma a compatibilizar o formato da impressão com os modelos das diversas entidades bancárias.

2.8.2. Possuir controle de talonário e lâminas de cheques.

2.8.3. Permitir a emissão de cheques e respectivas cópias.

2.8.4. Conciliar os saldos das contas bancárias, emitindo relatório de conciliação bancária.

2.8.5. Permitir conciliar automaticamente toda a movimentação de contas bancárias dentro de um período determinado.

2.8.6. Possibilitar a geração de Ordem Bancária Eletrônica, ajustável conforme as necessidades do estabelecimento bancário.

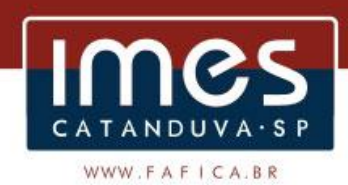

2.8.7. Permitir a parametrização de Ordem Bancária Eletrônica para pagamentos de títulos e faturas com código de barras.

2.8.8. Possuir total integração com o sistema de contabilidade pública efetuando a contabilização automática dos pagamentos e recebimentos efetuados pela tesouraria.

2.8.9. Permitir agrupar diversos pagamentos a um mesmo fornecedor em um único cheque.

2.8.10. Permitir a emissão de Ordem de Pagamento.

2.8.11. Permitir que em uma mesma Ordem de Pagamento possam ser agrupados diversos empenhos para um mesmo fornecedor.

2.8.12. Possibilitar a emissão de relatórios para conferência da movimentação diária da Tesouraria.

2.8.13. Permitir a emissão de cheques para contabilização posterior.

2.8.14. Permitir que o sistema acesse vários exercícios financeiros de uma mesma entidade de forma simultânea, possibilitando assim a execução de movimentações, consultas ou relatórios.

2.8.15. Permitir que a troca de exercício e entidades possa ser realizada a partir do próprio sistema, sem que para isso seja necessário encerrar e reabrir o mesmo.

## **2.9. O sistema de ADMINISTRAÇÃO DE ESTOQUE fornecido pela contratada deverá atender, no mínimo, os seguintes requisitos:**

2.9.1. Permitir o gerenciamento integrado dos estoques de materiais existentes nos diversos almoxarifados.

2.9.2. Utilizar centros de custo na distribuição de materiais, para apropriação e controle do consumo.

2.9.3. Permitir a fixação de cotas financeiras ou quantitativas por material individual ou por grupo de materiais para os centros de custos (nos níveis superiores e nos níveis mais baixos dentro da hierarquia), mantendo o controle sobre os totais requisitados, alertando sobre eventuais estouros de cotas.

2.9.4. Possuir controle da localização física dos materiais no estoque.

2.9.5. Permitir a geração de pedidos de compras para o setor de licitações.

2.9.6. Permitir que o documento pedido de compras possa ser parametrizado pelo próprio usuário, permitindo-lhe selecionar dados a serem impressos, bem como a sua disposição física dentro do documento.

2.9.7. Permitir que ao realizar a entrada de materiais possa ser realizado o vínculo com o respectivo Pedido de Compra, gerando assim a baixa da necessidade de compra que estava pendente.

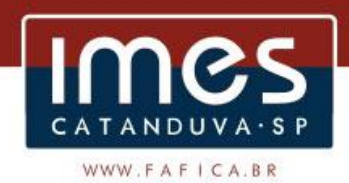

2.9.8. Manter controle efetivo sobre as requisições de materiais, permitindo atendimento parcial de requisições e mantendo o controle sobre o saldo não atendido das requisições.

2.9.9. Permitir que o documento requisição de material possa ser parametrizado pelo próprio usuário, permitindo-lhe selecionar dados a serem impressos, bem como a sua disposição física dentro do documento.

2.9.10. Efetuar cálculo automático do preço médio dos materiais.

2.9.11. Controlar o estoque mínimo, máximo e ponto de reposição dos materiais de forma individual e por Almoxarifado.

2.9.12. Emitir etiquetas de prateleiras para identificação dos materiais.

2.9.13. Manter e disponibilizar em consultas e relatórios, informações históricas relativas à movimentação do estoque para cada material, de forma analítica.

2.9.14. Permitir o registro da abertura e do fechamento de inventário, bloqueando movimentações durante a sua realização.

2.9.15. Tratar a entrada de materiais recebidos em doação.

2.9.16. Possuir integração com o sistema patrimonial disponibilizando automaticamente a inclusão do item patrimonial naquele sistema e mantendo o vínculo entre eles.

2.9.17. Permitir controlar a aquisição de materiais de aplicação imediata.

2.9.18. Permitir o controle de datas de vencimento de materiais perecíveis;

2.9.19. Permitir bloquear as movimentações em períodos anteriores a uma data selecionada.

2.9.20. Possibilitar a definição parametrizada através de máscara da estrutura de centros de custos, locais físicos e de classificação de materiais.

2.9.21. Possibilitar restringir o acesso dos usuários somente a almoxarifados específicos.

2.9.22. Possibilitar que determinados itens sejam requisitados apenas por determinados centros de custos.

2.9.23. Emitir recibo de entrega de materiais, permitindo que esse documento seja parametrizado pelo próprio usuário, possibilitando-lhe selecionar os dados a serem impressos, bem como a sua disposição física dentro do documento.

2.9.24. Permitir a movimentação por código de barras do próprio fornecedor.

2.9.25. Elaborar relatórios de Consumo Médio e de Curva ABC.

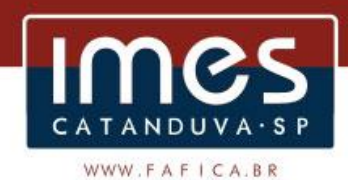

## **2.10. O sistema de COMPRAS E LICITAÇÕES AUDESP FASE IV fornecido pela contratada deverá atender, no mínimo, os seguintes requisitos:**

2.10.1. Registrar os processos licitatórios identificando o número do processo, objeto, requisições de compra a atender, modalidade de licitação e datas do processo.

2.10.2. Possuir meios de acompanhamento de todo o processo de abertura e julgamento da licitação, registrando a habilitação, proposta comercial, anulação, adjudicação e emitindo o mapa comparativo de preços.

2.10.3. Permitir o cadastramento de comissões julgadoras: especial, permanente, servidores e leiloeiros, informando as portarias e datas de designação ou exoneração e expiração.

2.10.4. Permitir consulta ao preço praticado nas licitações, por fornecedor ou material.

2.10.5. Disponibilizar a Lei de Licitações em ambiente hipertexto;

2.10.6. Possuir rotina que possibilite que a pesquisa de preço e a proposta comercial sejam preenchidos pelo próprio fornecedor, em suas dependências e, posteriormente, enviada em meio eletrônico para entrada automática no sistema, sem necessidade de redigitação.

2.10.7. Permitir efetuar o registro do extrato contratual, da carta contrato, da execução da autorização de compra, da ordem de serviço, dos aditivos, rescisões, suspensão, cancelamento e reajuste de contratos.

2.10.8. Integrar-se com a execução orçamentária gerando automaticamente as autorizações de empenho e a respectiva reserva de saldo.

2.10.9. Utilizar registro geral de fornecedores, desde a geração do edital de chamamento até o fornecimento do "Certificado de Registro Cadastral", controlando o vencimento de documentos, bem como registrar a inabilitação por suspensão ou rescisão do contrato, controlando a data limite de inabilitação.

2.10.10. Emitir etiquetas e malas diretas para fornecedores, permitindo ao próprio usuário a formatação da etiqueta e do documento a ser enviado, possibilitando a seleção do conteúdo e seu posicionamento dentro dos respectivos documentos e etiquetas.

2.10.11. Permitir o parcelamento e cancelamento das Autorizações de Compra e Ordens de Serviço.

2.10.12. Permitir que documentos como editais, autorizações de fornecimento, ordens de execução de serviços, autorização de empenho, extrato contratual, cartas contrato, deliberações e pareceres possam ser formatados pelo usuário, permitindo selecionar campos constantes bem como sua disposição dentro do documento.
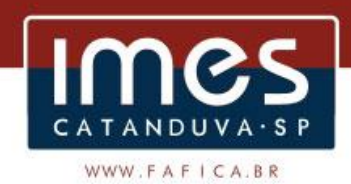

2.10.13. Permitir a cópia de processos de forma a evitar redigitação de dados de processos similares.

2.10.14. Possibilitar que a partir do sistema de licitação seja possível efetuar a anulação parcial do empenho no sistema contábil.

2.10.15. Todas as tabelas comuns aos sistemas de licitações e de materiais devem ser únicas, de modo a evitar a redundância e a discrepância de informações.

2.10.16. Anexação de Documentos.

2.10.17. Registrar a Sessão Pública do Pregão.

2.10.18. Permitir a visualização e navegação de todos os instrumentos contratuais relacionados ao processo licitatório ou dispensável em ordem cronológica.

2.10.19. Permitir a consulta e navegação de todos os instrumentos contratuais relacionados ao processo licitatório ou dispensável a partir de uma central de instrumentos contratuais, ofertando o direcionamento de todas as ações relacionadas ao processo de negócio para cada instrumento contratual.

2.10.20. Permitir a cópia de requisições de contratação, possibilitando o aproveitamento de requisições já existentes para realizar o registro de novas requisições idênticas dentro do mesmo exercício ou em exercício posterior.

2.10.21. Identificar a ocorrência de empate ficto nos processos, e permitir o registro do desempate.

2.10.22. Exibir uma consulta (agenda) na entrada do sistema, com os processos e contratos que estão para vencer

2.10.23. Possibilitar o rateio de itens entre os órgãos para os processos de registro de preços.

2.10.24. Possibilitar a transferência do saldo dos itens entre os órgãos participantes do processo de registro de preços.

2.10.25. Disponibilizar consulta que irá indicar quantos dias ainda restam para realizar a prestação de contas das licitações, ajustes (podendo ser contrato ou nota de empenho), execuções dos ajustes (liquidações e pagamentos) e termos aditivos para prestações de contas das licitações e contratos ao Audesp – TCE/SP.

2.10.26. Coletar informações requeridas pelo Audesp – TCE/SP, referentes a cada processo licitatório, registradas nas respectivas fases do mesmo, diretamente no sistema de licitações de forma automática.

2.10.27. Permitir o cadastramento de informações exigidas pelo Audesp – TCE/SP referentes aos processos licitatórios, contratos ou ajustes congêneres para geração dos arquivos de envio.

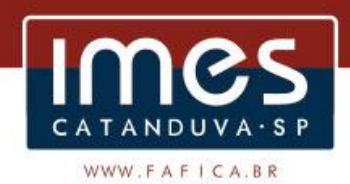

2.10.28. Permitir a digitação dos dados de execução contratual requeridos pelo Audesp – TCE/SP que não são tratados pelo sistema de contabilidade.

2.10.29. Permitir o preenchimento de informações exigidas pelo Audesp – TCE - SP referentes à obras e/ou serviços de engenharia quando este for o objeto da licitação.

2.10.30. Coletar informações referentes aos empenhos, liquidações e documentos fiscais associados, automaticamente do sistema de contabilidade.

2.10.31. Gerar os arquivos de extensão .xml, de acordo com os leiautes disponibilizados pelo TCE – SP, para possibilitar a transmissão de dados em lote, através do coletor de dados Audesp – fase IV.

2.10.32. No momento da geração dos arquivos .xml, apresentar críticas que indiquem os dados não informados no processo licitatório, contrato ou ajustes congêneres caso estes necessitem de complementação.

### **2.11. O sistema de PATRIMÔNIO PÚBLICO fornecido pela contratada deverá atender, no mínimo, os seguintes requisitos:**

2.11.1. Permitir o controle dos bens recebidos ou cedidos em comodato a outros órgãos da administração pública.

2.11.2. Manter o controle do responsável e da localização dos bens patrimoniais.

2.11.3. Emitir e registrar Termo de Guarda e Responsabilidade, individual ou coletivo dos bens.

2.11.4. Permitir que o termo de guarda e responsabilidade possa ser parametrizado pelo próprio usuário, permitindo-lhe selecionar campos a serem impressos bem como selecionar a disposição desses campos dentro do corpo do documento.

2.11.5. Permitir o registro da abertura e do fechamento do inventário, bloqueando a movimentação ou destinação de bens durante a sua realização.

2.11.6. Permitir o registro pelo responsável, da conformidade do inventário.

2.11.7. Permitir a transferência pela comissão de inventário de bens localizados, mas pertencentes a outro setor, durante o inventário.

2.11.8. Possuir no inventário patrimonial mecanismo preparado para coleta de dados, mais conhecido como Coletor de Dados, tornando dessa maneira o processo sem intervenção manual, podendo exportar e importar as informações do Inventário.

2.11.9. Permitir o controle da destinação dos bens patrimoniais em desuso, efetivando sua baixa.

2.11.10. Manter controle sobre vencimento dos prazos de garantia do fabricante.

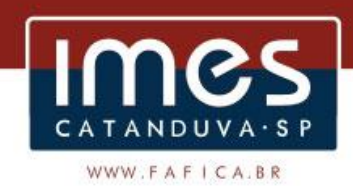

2.11.11. Registrar e emitir relatórios das manutenções preventivas e corretivas dos bens.

2.11.12. Emitir etiquetas de controle patrimonial, inclusive com código de barras para leitura ótica.

2.11.13. Permitir que a etiqueta de controle patrimonial possa ser parametrizada pelo próprio usuário, permitindo-lhe selecionar campos a serem impressos bem como selecionar a disposição desses campos dentro do corpo da etiqueta.

2.11.14. Possibilitar o registro das Avaliações Patrimoniais de modo geral.

2.11.15. Emitir relatórios destinados à prestação de contas.

2.11.16. Emitir nota de transferência de bens.

2.11.17. Permitir que a nota de transferência de bens possa ser parametrizada pelo próprio usuário, permitindo-lhe selecionar campos a serem impressos bem como selecionar a disposição desses campos dentro do corpo do documento.

2.11.18. Possibilitar a vinculação entre itens patrimoniais (agregação), de forma que possam ser tratados como um único bem, possibilitando sua desvinculação a qualquer momento.

2.11.19. Manter registro histórico de toda a movimentação dos itens patrimoniais.

2.11.20. Permitir que em qualquer ponto do sistema um item possa ser acessado tanto pelo seu código interno como pela placa de identificação.

2.11.21. Permitir registrar o processo licitatório, empenho e nota fiscal, referentes ao item.

2.11.22. Permitir transferência individual, parcial ou global de itens.

2.11.23. Possuir controle sobre a Ativação ou não dos Bens gerando o respectivo reflexo contábil em tempo real.

2.11.24. Possibilitar o registro das Depreciações Patrimoniais com foco na NBCASP, tendo no mínimo 2 métodos de depreciação, sendo o Quotas Constantes/Linear ou Unidades Produzidas.

2.11.25. Emitir Demonstrativo Patrimonial focado em Contas Contábeis.

2.11.26. Possibilitar, através de consulta, detalhar a movimentação contábil originada pelos bens patrimoniais e em comodatos.

2.11.27. Permitir que no momento da Avaliação Patrimonial possa ser realizada a manutenção não só de valores mas também de Situação, Estado de Conservação e qual a Comissão que atestou as novas caracterizações/valores do bem.

2.11.28. Ao realizar a Avaliação Patrimonial de um bem que está no decorrer de sua vida útil com cálculos de depreciação em andamento, calcular automaticamente da Depreciação Parcial.

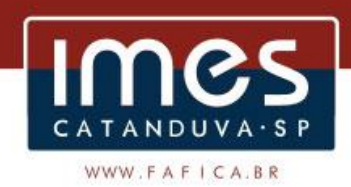

2.11.29. Permitir que os Estornos de movimentação com reflexo contábil possam ser realizados com foco contábil: encontrar o movimento de origem para poder estorná-los. Deve ser gerado o respectivo reflexo contábil do estorno em tempo real com a contabilidade.

2.11.30. Permitir que os custos subsequentes existentes para o bem possam ser registrados como valor adicional (quando se encaixarem como tal) e inclusive incluir estes novos valores para base de cálculo de depreciação.

2.11.31. Disponibilizar uma projeção de Depreciação dos itens patrimoniais até uma determinada data, com possibilidade de visualização por unidade gestora, conta contábil, classificação ou item patrimonial, que possa ser impressa.

2.11.32. Sugerir a vida útil e valor residual dos bens com base na tabela STN.

#### **2.12. O sistema de GESTÃO DE RECURSOS HUMANOS fornecido pela contratada deverá atender, no mínimo, os seguintes requisitos:**

2.12.1. Permitir a captação e manutenção de informações pessoais e funcionais de pessoal ativo, inativo e pensionista, registrando a evolução histórica.

2.12.2. Permitir o cadastramento de um ou mais contratos de trabalho para um mesmo servidor (temporários e efetivos).

2.12.3. Permitir liberação das funcionalidades por usuário e com controle de acesso restrito por lotação, permitindo acesso exclusivo das informações por lotação de acesso, para descentralização das atividades.

2.12.4. Garantir a disponibilidade e segurança das informações históricas das verbas e valores de todos os pagamentos e descontos.

2.12.5. Permitir o cadastramento de currículos de candidatos e funcionários.

2.12.6. Permitir a criação e formatação de tabelas e campos para cadastro de informações cadastrais complementares, e que o sistema disponibilize de forma automática, telas de manutenção destas informações, com possibilidade de parametrizar layouts diversos, para emissão de relatórios e geração de arquivos.

2.12.7. Permitir o registro de atos de elogio, advertência e punição.

2.12.8. Permitir o controle dos dependentes de servidores/funcionários realizando automaticamente a baixa na época e condições devidas.

2.12.9. Possuir cadastro de beneficiários de pensão judicial e das verbas para pagamento por ocasião de férias, 13º e folha de pagamento, com suas respectivas fórmulas, conforme determinação judicial.

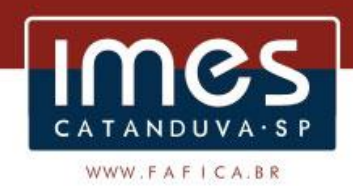

2.12.10. Permitir o controle histórico da lotação, inclusive de servidores cedidos, para sua localização.

2.12.11. Permitir o controle das funções em caráter de confiança exercida e averbada, que o servidor tenha desempenhado, dentro ou fora do órgão, para pagamento de quintos ou décimos de acordo com a legislação.

2.12.12. Permitir o controle do tempo de serviço efetivo, emitir certidões de tempo de serviço e disponibilizar informações para cálculo e concessão aposentadoria.

2.12.13. Possuir controle do quadro de vagas por cargo e lotação (previsto, realizado e saldo).

2.12.14. Permitir o registro e controle da promoção e progressão de cargos e salários dos servidores.

2.12.15. Possuir rotinas que permitam administrar salários, possibilitando reajustes globais e parciais.

2.12.16. Possuir rotina que permita controlar limite de piso ou teto salarial.

2.12.17. Permitir o controle automático dos valores relativos aos benefícios dos dependentes, tais como salário família e auxílios creche e educação.

2.12.18. Permitir o controle de benefícios concedidos devido ao tempo de serviço (anuênio, quinquênio, licença prêmio, progressões salariais e outros), com controle de prorrogação ou perda por faltas e afastamentos.

2.12.19. Permitir o cálculo automático de adicionais por tempo de serviço e a concessão, gozo ou transformação em abono pecuniário da licençaprêmio assiduidade.

2.12.20. Permitir o registro e controle de convênios e empréstimos que tenham sido consignados em folha.

2.12.21. Permitir a inclusão de valores variáveis na folha, como os provenientes de horas extras, periculosidade, insalubridade, faltas, empréstimos, descontos diversos e ações judiciais.

2.12.22. Possuir rotina de cálculo de benefícios tais como: Vale Transporte e Auxílio Alimentação.

2.12.23. Possuir controle dos tomadores de serviço, pagamentos por RPA, Nota Fiscal e outros, integrando essas informações para DIRF.

2.12.24. Permitir o controle de diversos regimes jurídicos, bem como contratos de duplo vínculo, quanto ao acúmulo de bases para IRRF, INSS e FGTS.

2.12.25. Permitir simulações parciais ou totais da folha de pagamento.

2.12.26. Possuir rotina para programação e cálculo do Décimo Terceiro (Adto, Anual e Complemento Final Dezembro).

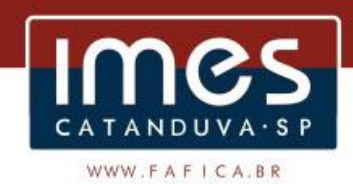

2.12.27. Possuir rotina para programação e cálculo de Férias normais e coletivas.

2.12.28. Possuir rotina para programação e cálculo de rescisões de contrato de trabalho e demissões.

2.12.29. Permitir cálculo e emissão de Rescisão Complementar apurando automaticamente as diferenças encontradas ou por meio do lançamento de valores no movimento variável, gerando o registro destes valores na Ficha Financeira do mês.

2.12.30. Permitir o cálculo de Folha Retroativa com encargos (IRRF/Previdência), para admissões do mês anterior, que chegaram com atraso para cadastramento.

2.12.31. Permitir o cálculo de Folha Complementar SEM encargos (IRRF/Previdência), para pagamento das diferenças de meses anteriores, a serem pagas no mês da Folha Atual.

2.12.32. Permitir o cálculo para pagamento do pessoal ativo, inativo e pensionistas, tratando adequadamente os diversos regimes jurídicos, adiantamentos, pensões e benefícios, permitindo recálculos gerais, parciais ou individuais.

2.12.33. Possuir bloqueio do cálculo da Folha Mensal (Com mensagem de Alerta) para servidores com término de contrato (Temporário/Estágio Probatório) no mês, o qual deverá ser rescindido ou prorrogado.

2.12.34. Após cálculo mensal fechado, não deve permitir movimentações que afetem o resultado do cálculo ou histórico mensal, mas deve permitir que um usuário autorizado possa abrir o cálculo mensal e liberar a movimentação.

2.12.35. Permitir cálculo e emissão da provisão de Férias, 13º Salário e encargos por período.

2.12.36. Permitir emissão de relatório com demonstrativo da provisão, de forma analítica e sintética.

2.12.37. Permitir a parametrização, geração das receitas e despesas com pessoal, e a emissão do demonstrativo da integração da Folha Mensal e Provisão de Férias, 13º Salário e Encargos.

2.12.38. Manter o registro das informações históricas necessárias às rotinas anuais, 13º Salário, rescisões de contrato e férias.

2.12.39. Permitir a geração de informações mensais para Tribunal de Contas do Estado (TCE), Fundo de Previdência Municipal (GPRM), Previdência Social (GPS e MANAD), Caixa (GRFC, GRRF, SEFIP/GFIP) e Ministério do Trabalho (CAGED).

2.12.40. Permitir a geração de informações anuais como RAIS, DIRF, Comprovante de Rendimentos e pagamento PIS/PASEP.

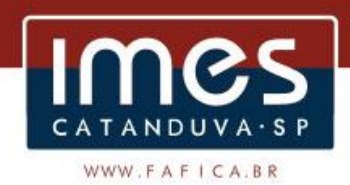

2.12.41. Permitir a formatação e emissão de contracheques, cheques de pagamento e etiquetas com livre formatação desses documentos pelo usuário.

2.12.42. Permitir formatação e geração de arquivos para crédito bancário.

2.12.43. Permitir utilização de logotipos, figuras e formatos PCL como imagem de fundo nos relatórios.

2.12.44. Permitir a parametrização de documentos legais e admissionais, com uso de um editor de texto (Word).

2.12.45. Permitir e controlar o registro no sistema de todas as portarias e resoluções expedidas pelos órgãos competentes.

2.12.46. Permitir e controlar o registro no sistema de todas as Leis, Decretos de demais atos normativos aplicáveis à autarquia.

2.12.47. Permitir e controlar no afastamento o CID, CRM e o nome do Médico.

2.12.48. Permitir o controle e emissão de relatórios e formulários para servidores em estágio probatório, de acordo com a legislação em vigor.

2.12.49. Permitir o controle e emissão de relatórios e formulários para servidores em avaliação de desempenho para fins de promoção, de acordo com a legislação em vigor.

2.12.50. Permitir controlar a numeração de pastas suspensas de todos os funcionários.

2.12.51. Permitir a impressão dos dados funcionais nos cartões de apontamento.

2.12.52. Permitir a criação e formatação de campos par cadastro de controle de afastamentos.

2.12.53. Permitir a geração de relatórios por movimentação de um período especifico por cargo e função.

2.12.54. Permitir retificar informações geradas em competências anteriores por meio de SEFIP RETIFICADORA.

2.12.55. Permitir parametrizar Operadora de Plano de Saúde para gerenciar o benefício fornecido aos servidores e posteriormente levar as informações automaticamente na DIRF e Informe de Rendimentos.

2.12.56. Permitir gerenciar os valores de Mensalidade do Plano de Saúde para Titular e Dependente, parametrizando a forma de desconto na folha mensal e em rescisão.

2.12.57. Permitir interromper Legalmente as Férias em virtude de Licença Maternidade, permitindo que estas sejam programadas e calculadas de forma automática no retorno do afastamento.

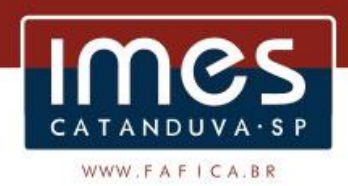

2.12.58. Gerar os arquivos de extensão .xml, de acordo com os leiautes disponibilizados pelo TCE – SP, para possibilitar a transmissão de dados em lote, através do coletor de dados Audesp – Fase III.

2.12.59. No momento da geração dos arquivos .xml, apresentar críticas que indiquem os dados não informados nos Atos Normativos (documentos de Atos Normativos), Quadro de Pessoal (documentos de Cargo, Função, Quadro de Pessoal) e Quadro Funcional (documentos de Agente Público e Lotação de Agentes Públicos) ou ajustes congêneres caso estes necessitem de complementação.

2.12.60. Permitir o registro dos documentos de Atos Legais (Leis Portarias, Decretos, Requisições e outros).

2.12.61. Permitir a manutenção do movimento de Ato Legal por servidor, independente das alterações cadastrais do funcionário, Afastamentos e Benefícios Fixos.

2.12.62. Permitir integração das alterações cadastrais, Afastamentos e Benefícios Fixos do funcionário com movimento de Ato Legal que autoriza a movimentação.

2.12.63. Permitir o controle dos Atos a serem considerados para Efetividade, conforme tipo e opções parametrizadas pela autarquia.

2.12.64. Permitir emissão da Certidão Tempo de Serviço com grade de Efetividade, por ano, meses e tipo efetividade com dias por mês e total por ano, com resumo final do Tempo Municipal e Tempo Efetividade (Tempo Atual mais Anterior).

2.12.65. Permitir consulta e emissão do contracheque via internet, com parametrização do servidor de acesso, definição do logon por funcionário e critérios para geração da senha inicial, permitindo alteração da senha após primeiro acesso.

2.12.66. Permitir controle da disponibilidade das informações para consulta, por competência e Tipo de Cálculo.

2.12.67. Permitir consulta e emissão do Contracheque com acesso via internet, mediante identificação do logon e senha, por funcionário.

2.12.68. Permitir listar Relação de Acesso ao Contracheque, Logon Inválido.

2.12.69. Permitir o acesso ao Portal do Servidor com logon/senha, utilizando como padrão de logon CPF.

2.12.70. Permitir a solicitação de nova senha em caso de esquecimento, enviando link com nova senha para e-mail previamente cadastrado.

2.12.71. Permitir a parametrização dos campos, informações no contracheque, de acordo com a definição do usuário/administrador.

2.12.72. Permitir incluir logotipo e marca d'agua da empresa (órgão) no contracheque.

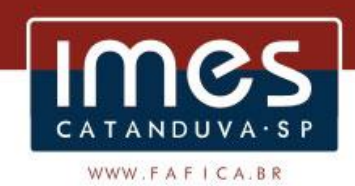

2.12.73. Permitir a formatação de layout do formulário do modelo do contracheque web.

2.12.74. Permitir consulta e emissão do Contracheque, Consulta e emissão do Informe de Rendimentos no layout da RFB, mediante identificação do login e senha, por servidor.

2.12.75. Permitir a validação do contracheque impresso via web pelo servidor, utilizando a forma de autenticação QR code, para comprovação de autenticidade.

2.12.76. Permitir parametrizar quais os dados cadastrais o servidor terá acesso para conferencia e atualização, permitindo ainda que o RH defina quais "campos" deverá enviar comprovante para validar as atualizações.

2.12.77. Permitir ao usuário do RH conferir as informações enviadas através do Portal do Servidor, e validá-las fazendo a atualização no cadastro do servidor ou rejeitá-las com documentos anexados quando necessário.

2.12.78. Permitir listar informações relativas aos servidores que terão acesso ou não ao Portal [Logins Divergentes e Logins Disponíveis].

2.12.79. Permitir o servidor consultar e atualizar seus dados pessoais no Portal do Servidor, por meio de Login e Senha.

2.12.80. Permitir realizar o diagnóstico da Qualificação Cadastral antes da geração do arquivo, realizar a geração arquivo de informações para envio ao Portal Nacional do eSocial referente a Qualificação Cadastral e receber arquivo de retorno do eSocial e emitir relatório com as críticas apurada.

2.12.81. Utilizar o mecanismo Assinatura Eletrônica para habilitar os novos campos referentes ao eSocial.

2.12.82. Permitir realizar o cadastramento do responsável pelo eSocial com todas as informações exigidas pelo eSocial Nacional.

2.12.83. Permitir realizar o relacionamento dos códigos de verbas do sistema com as rubricas do eSocial.

2.12.84. Permitir gerar o relatório de Diagnóstico das informações do Empregador, Cargos, Escalas, Horários, e listar as inconsistências encontradas.

2.12.85. Permitir gerar o relatório de Diagnóstico do Empregado com dados pessoais, documentação, endereço, formação, informações contratuais, e listar as inconsistências encontradas.

2.12.86. Permitir a parametrização das rubricas do eSocial com a bases legais (IRRF, INSS, FGTS) e gerar relatórios de divergências;

2.12.87. Permitir envio dos eventos para o Portal do eSocial.

2.12.88. Validar arquivos dos eventos conforme regras previstas nos layouts do eSocial.

2.12.89. Armazenar protocolo de envio dos eventos.

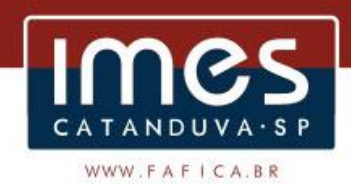

2.12.90. Permitir monitoramento do status de processamento dos eventos enviados para o portal do eSocial.

2.12.91. Armazenar recibos e mensagens dos eventos.

2.12.92. Permitir ao usuário realizar consultas de eventos (individuais e lotes) enviados para o portal do eSocial.

2.12.93. Permitir monitoramento de prazos de envio dos eventos.

2.12.94. Permitir o controle de ponto eletrônico, integrando os cadastros com o software de folha de pagamento.

2.12.95. Possuir módulo de Banco de Horas parametrizável que permita a configuração de limites (teto) para os saldos dentro do mês e no ciclo do banco.

2.12.96. Emitir relatório de espelho de ponto e demais relatórios de controle.

2.12.97. Possibilitar o lançamento avulso no banco de horas, a credito ou a débito.

2.12.98. Permitir o pagamento parcial do saldo do banco de horas.

2.12.99. Possuir proteção por senha, onde apenas as atividades liberadas ao usuário são apresentadas em tela.

2.12.100. Possibilitar a utilização de qualquer relógio de ponto por integração via arquivo TXT.

2.12.101. Possibilitar a comunicação via TCP-IP com equipamentos de marcação de ponto e efetuar o controle em tempo real para controle de afastamentos, férias, horas extras e outras exceções não autorizadas.

2.12.102. Permitir a impressão de crachás.

2.12.103. Permitir a exportação dos dados apurados para formatos como Excel, Access, TXT e HTML.

2.12.104. Controlar a redução de uma hora na jornada para ex-gestantes até o sexto mês do nascimento do filho.

2.12.105. Possuir cálculo de horários rígidos, móveis ou flexíveis, com a possibilidade de criação de escalas compostas com um ou mais tipos.

2.12.106. Permitir o controle de escalas de revezamento.

2.12.107. Permitir o cadastramento de diversos calendários e feriados especiais.

2.12.108. Possibilidade de cadastramento de diversos níveis de Horas Extras, com separação por tipos de dias trabalhados (dia normal, sábados, domingos e feriados).

2.12.109. Possibilitar o reprocessamento das ocorrências ou leitura de marcações a qualquer momento do mês.

2.12.110. Possibilitar a realização de prévias do fechamento do ponto a qualquer momento dentro do mês.

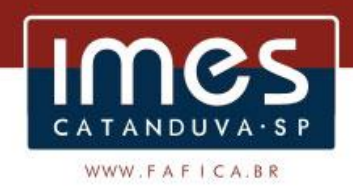

2.12.111. Permitir a automação dos processos e envio automático de emails e alertas SMS.

2.12.112. Permitir a criação de campos adicionais pelo usuário.

2.12.113. Permitir a visualização das tentativas de registro no relógio biométrico sem sucesso.

2.12.114. Permitir a parametrização, realização e acompanhamento do Ato Legal do Concurso Público e Processo Seletivo Simplificado para provimento de vagas, efetuando a avaliação dos candidatos, indicando-se automaticamente a aprovação, classificação, reprovação ou desclassificação.

2.12.115. Cadastrar concursos ou processos seletivos por cargo, curso, requisitos, conteúdo e edital.

2.12.116. Cadastrar candidatos inscritos e candidatos classificados: dados pessoais, dados de endereçamento, documentos, nota final (aprovado/reprovado), data nomeação, data da posse e edital.

2.12.117. Controlar e registrar os inscritos e classificados no concurso/processo de acordo com as leis em vigor, possibilitando a emissão de relatórios.

2.12.118. Assegurar a importação dos dados do concurso/processo junto à empresa que elaborou.

2.12.119. Permitir o controle dos convocados no concurso/processo.

2.12.120. Emitir editais de convocação dos classificados no concurso/processo.

### **2.13. O PROVEDOR DE NUVEM deverá atender, no mínimo, os seguintes requisitos:**

2.13.1. O sistema de armazenamento de dados em nuvem deverá garantir o constante backup dos dados, informações e arquivos utilizados pelo IMES Catanduva.

2.13.2. Além de propiciar menor vulnerabilidade, o provedor de nuvem deverá possibilitar o manejo de mais espaço nos discos rígidos dos servidores internos do Instituto.

2.13.3. O serviço de backup, armazenamento, processamento e transmissão de dados em nuvem deverá ter disponibilidade de 2 terabytes de espaço virtual em servidor que garanta a segurança das informações e acesso remoto permanente e ilimitado, via web, de forma rápida.

2.13.3.1. O acesso deverá ser feito por meio de software específico para este fim, garantindo a confidencialidade e proteção dos dados armazenados.

2.13.4. A licitante deverá informar onde o serviço será prestado, ou seja, o endereço do servidor de backup, obrigatoriamente localizado em território nacional.

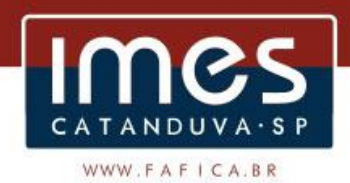

2.13.5. O backup deve ser estabelecido em servidor exclusivo (dedicado), com processador de alta capacidade e 8 gigabytes de memória DDR.

2.13.6. A licitante deverá disponibilizar alternativa de contingência para soluções em caso de falhas no sistema, inclusive mantendo redundância em infraestrutura, acessível também via VPN.

2.13.7. O serviço deverá estar disponível em tempo integral, 24h por dia, 7 dias por semana.

2.13.8. O ambiente de tráfego de informações deve permanecer protegido por firewall.

2.13.9. A licitante licenciará um software de gestão de arquivos no sistema, que realize a tarefa de backup online de forma a atender às condições impostas.

2.13.10. A solução de backup deve gerenciar ao mínimo 02 TB (dois terabytes) de dados, de forma permanente e ilimitada, mediante sistema que garanta o sigilo dos dados armazenados e que permita a substituição dos arquivos antigos por suas alterações.

2.13.11. O sistema de armazenamento deve possuir um mecanismo de definição de SLA (Acordo de Nível de Serviço) onde a garantia do acesso aos elementos salvos sejam fornecidos pelo nível de serviço ofertado através da estação solicitada e do mecanismo de definição da garantia de disponibilidade que um determinado usuário deseja para seus arquivos.

2.13.12. A interface de gerenciamento terá capacidade de acepção de perfis de backup, onde o administrador delibera acerca de quais as extensões dos arquivos serão indexadas, sendo capaz de utilizar o espaço existente nas estações de trabalho para compor a unidade de armazenamento.

2.13.13. O sistema deve conter um sistema de busca que realize a indexação pelo conteúdo do arquivo armazenado.

2.13.14. Os dados armazenados no sistema de armazenamento devem ser cifrados com chave simétrica pela solução de armazenamento.

2.13.15. O sistema informará periodicamente o espaço disponível e emitirá alertas quando atingir o limite de 90% da capacidade total.

2.13.16. O sistema deve ser dotado de patente legalmente registrada e diretamente ligada ao seu mecanismo de replicação dos dados.

2.13.17. O sistema deve funcionar em redes mistas de 10/100/1000Mbps ou maior.

2.13.18. Para o tráfego de informações a licitante disponibilizará um link de banda full-duplex com no mínimo 4 megabytes de velocidade.

**2.14. O sistema de INFORMAÇÕES - PORTAL DA TRANSPARÊNCIA VIA WEB - fornecido pela contratada deverá atender, no mínimo, os seguintes requisitos:**

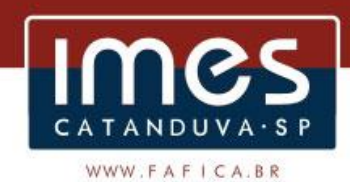

### **2.14.1. O Portal da Transparência em tempo real na web deve gerar as seguintes informações para conhecimento público:**

2.14.1.1. Possibilidade de consultar as opções de menu disponíveis, publicações e respostas as perguntas frequentes com base em um argumento simples de pesquisa.

2.14.1.2. Possibilidade de saber quais são os recursos de acessibilidade disponíveis.

2.14.1.3. Possibilidade de consultar, imprimir e exportar as respostas as perguntas mais frequentes que facilitam o entendimento sobre os objetivos e conteúdo do portal.

2.14.1.4. Possibilidade de consultar, imprimir e exportar informações sobre a estrutura organizacional da entidade. Tais dados compreendem: nome, endereço, horário de atendimento, telefones, atribuições e responsável.

2.14.1.5. Possibilidade de consultar, imprimir e exportar informações sobre o local responsável pelo Serviço de Informações ao Cidadão (SIC). Tais dados compreendem: nome, endereço, horário de atendimento, telefones, atribuições e responsável.

2.14.1.6. Possibilidade de obter informações básicas sobre os pedidos de informação, bem como o endereço eletrônico para efetuar seu registro e acompanhamento.

2.14.1.7. Possibilidade de consultar publicações diversas da entidade que envolvem temas como: Prestação de Contas, Planejamento/Orçamento, Lei 9.755/98 (Contas Públicas), Lei de Responsabilidade Fiscal (RREO e RGF), Anexos da Lei 4.320/64, Licitações, Lei de Acesso à Informação, Contratos e Gestão Pessoal.

2.14.1.8. Possibilidade de consultar informações do responsável pela manutenção do portal. Tais dados compreendem: nome, endereço, horário de atendimento, telefones e contato eletrônico.

2.14.1.9. Possibilidade de disponibilizar o acesso rápido a uma ou mais consultas sem a necessidade de navegar pelos menus.

#### **2.14.2. O Sistema de Dados abertos em tempo real na web deve gerar as seguintes informações para conhecimento público:**

2.14.2.1. Possibilidade de disponibilizar o acesso via webservice ou outra ferramenta que permita leitura automatizada via API em um formato aberto (geração nos formatos XML e JSON)

2.14.2.2. Possibilidade de exportar as informações em um ou mais arquivos através de um formato aberto (não proprietário).

**2.14.3. O Menu do Sistema de Informações em tempo real na web deve permitir as seguintes funcionalidades:**

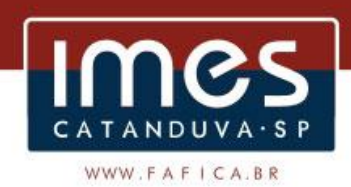

2.14.3.1. Possibilidade de criar Menus personalizados no Portal de Transparência. Permitindo ao órgão vincular Links, Páginas da Internet, ou qualquer arquivo dentro dos temas correlatos, bem como destacar algum tema específico.

2.14.3.2. Possibilidade de criar sub-menus nas abas disponíveis no Portal de Transparência personalizáveis a critério do Órgão.

**2.14.4. O Sistema de Contabilidade deverá fornecer ao Portal da Transparência, em tempo real na web, permitindo aos interessados a consulta e visualização das seguintes informações:**

2.14.4.1. Possibilidade de impressão de todas as informações que são disponibilizadas.

2.14.4.2. Possibilidade de exportar as informações em um ou mais arquivos através de um formato aberto (não proprietário).

2.14.4.3. Possibilidade de mergulhar nas informações até chegar ao empenho que originou a despesa orçamentária.

2.14.4.4. Possibilidade de mergulhar nas informações até chegar aos credores com seus respectivos empenhos que originaram a despesa orçamentária.

2.14.4.5. Histórico de navegação e filtros utilizados em cada consulta.

2.14.4.6. Resumo explicativo em todas as consultas da Receita e da Despesa. Esta informação deve ser parametrizável, ficando a critério do administrador do sistema informar o conteúdo que achar necessário.

2.14.4.7. Movimentação diária das despesas, contendo o número do empenho, data de emissão, unidade gestora e credor, além do valor empenhado, em liquidação (esta informação deve ser parametrizável pelo administrador do sistema), liquidado, pago e anulado relacionado ao empenho e ao período informado.

2.14.4.8. Movimentação diária das despesas, com possibilidade de impressão dos empenhos orçamentários, extra orçamentários e de restos a pagar.

2.14.4.9. Movimentação diária das despesas, com possibilidade de selecionar os registros por: período, unidade gestora, credor, documento do credor (CPF/CNPJ), número do empenho e tipo do empenho (orçamentário, extra orçamentário ou restos a pagar).

2.14.4.10. Dados cadastrais do empenho com as seguintes informações:

A) Unidade gestora;

B) Data de emissão;

- C) Funcional programática;
- D) Categoria Econômica;
- E) Grupo da Despesa;

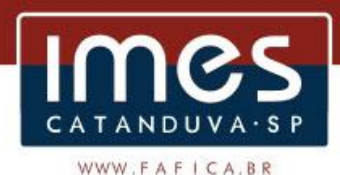

F) Modalidade de Aplicação;

G) Natureza da Despesa;

H) Desdobramento da Despesa;

I) Fonte de recursos;

J) Credor, com seu respectivo documento;

K) Tipo, número, ano e data de homologação da licitação (quando houver);

L) Número do processo de compra (quando houver);

M) Número do convênio (quando houver);

N) Número do contrato (quando houver);

O) Descrição da conta extra (para os empenhos extra orçamentários)

P) Itens do empenho com as suas respectivas quantidades, unidade e valor unitário;

Q) Registros de comprovação da despesa.

2.14.4.11. Histórico do empenho contendo descrição do item, quantidade, unidade, valor unitário e valor total.

2.14.4.12. Histórico das liquidações contendo data de liquidação, número de liquidação, complemento histórico, valor liquidado e valor estornado.

2.14.4.13. Histórico dos pagamentos contendo data do pagamento, número do pagamento, número de liquidação, complemento histórico, valor pago e valor estornado.

2.14.4.14. Histórico das retenções contendo data da retenção, número da retenção, número de liquidação, complemento histórico, valor da retenção e valor estornado.

2.14.4.15. Dados de movimentação do empenho contendo os valores: empenhado, em liquidação (esta informação deve ser parametrizável pelo administrador do sistema), liquidado, pago e anulado.

2.14.4.16. Filtros para selecionar o exercício, mês inicial/final, e Unidade Gestora.

2.14.4.17. Movimentação das Despesas e Receitas de uma determinada unidade gestora ou de todas de forma consolidada.

2.14.4.18. Movimentação das Despesas por Classificação Institucional, contendo valores individuais e totais por Órgão, Unidade, 3º Nível (quando existir), Natureza da Despesa e Credores.

2.14.4.19. Movimentação das Despesas por Função de Governo, contendo valores individuais e totais por Função, Subfunção, Programa de Governo, Natureza da Despesa e Credores.

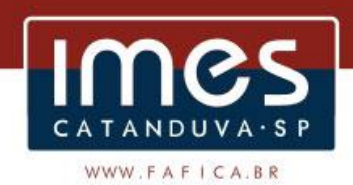

2.14.4.20. Movimentação das Despesas por Programa de Governo, contendo valores individuais e totais por Programa de Governo, Ação de Governo, Natureza da Despesa e Credores.

2.14.4.21. Movimentação das Despesas por Ação de Governo, contendo valores individuais e totais por Tipo da Ação (Projeto, Atividade, Operação Especial), Ação de Governo, Natureza da Despesa e Credores.

2.14.4.22. Movimentação das Despesas por Categoria Econômica, contendo valores individuais e totais por Natureza da Despesa, Grupo de Despesa, Modalidade de Aplicação, Elemento de Despesa e Credores.

2.14.4.23. Movimentação das Despesas por Fonte de Recursos, contendo valores individuais e totais por Fonte de Recursos, Detalhamento da Fonte, Natureza da Despesa e Credores.

2.14.4.24. Movimentação das Despesas por Esfera Administrativa, contendo valores individuais e totais por Esfera, Natureza da Despesa e Credores.

2.14.4.25. Movimentação das Despesas envolvendo "Diárias", "Passagens" e "Adiantamentos de Viagem", contendo valores individuais e totais por Credor, além de dados complementares que mostram a Lei Autorizativa, Ato de Concessão, Data Inicial/Final da Viagem, Meio de Transporte, Objetivo da Viagem, Quantidade de Diárias, Valor Unitário das Diárias, Valor Total, Matrícula, Nome e Cargo dos Beneficiários.

2.14.4.26. Movimentação de Arrecadação das Receitas por Natureza da Receita, contendo valores individuais e totais por Categoria Econômica, Origem, Espécie, Rubrica, Alínea, Subalínea e Detalhamento.

2.14.4.27. Movimentação de Arrecadação das Receitas por Fonte de Recursos, contendo valores individuais e totais por Natureza da Receita, Origem, Espécie, Rubrica, Alínea, Subalínea e Detalhamento.

2.14.4.28. Movimentação de Arrecadação das Receitas contendo os valores de Previsão Inicial, Previsão das Deduções, Previsão Atualizada Líquida, Arrecadação Bruta, Deduções da Receita e Arrecadação Líquida.

2.14.4.29. Movimentação das Despesas contendo os valores da Dotação Inicial, Créditos Adicionais, Dotação Atualizada, Valor Empenhado, em Liquidação (esta informação deve ser parametrizável pelo administrador do sistema), Valor Liquidado e Valor Pago.

2.14.4.30. Movimentação diária de arrecadação das receitas, contendo os valores totais de arrecadação no dia, no mês e no período selecionado.

2.14.4.31. Movimentação diária das despesas, contendo os valores totais efetuados no dia, no mês e no período selecionado.

2.14.4.32. Movimentação dos empenhos a pagar contendo a Data de Vencimento, Fornecedor, Valor a Pagar, Número do Empenho, Tipo do Empenho, Fonte de Recursos, Descrição do Movimento, Processo Licitatório (se houver), Valor Empenhado e Valor a Pagar.

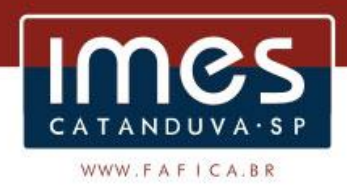

2.14.4.33. Movimentação de recursos financeiros extra orçamentários repassados entre entidades públicas da mesma esfera de governo contendo unidade concessora/recebedora, finalidade da transferência, programação inicial, histórico de movimentos e resumo da transferência.

2.14.4.34. Movimentação de recursos recebidos da União, Estado ou outras entidades contendo a origem, fonte de recursos, detalhamento da fonte, previsão bruta, previsão das deduções, previsão líquida, arrecadação bruta, deduções e arrecadação líquida.

2.14.4.35. Movimentação de recursos concedidos a outras entidades para consecução de atividades de interesse público, que não sejam decorrentes de determinação legal ou constitucional contendo o tipo da transferência, nome do beneficiário, CPF/CNPJ, valor empenhado, valor liquidado, valor pago e valor anulado, bem como os detalhes do empenho realizado.

2.14.4.36. Data da última atualização dos dados efetuada.

**2.14.5. O Sistema de Licitação deverá fornecer ao Portal da Transparência, em tempo real na web, permitindo aos interessados a consulta e visualização das seguintes informações:**

2.14.5.1. Apresentar os Contratos da Administração Pública com seus aditivos, reajustes e demais alterações. Permitindo a seleção por exercício, unidade gestora, finalidade, fornecedor, valor e período.

2.14.5.2. Apresentar os Processos Licitatórios e afastados de licitação, permitindo selecioná-los pelo exercício, unidade gestora, modalidade, finalidade, objeto e expedição.

2.14.5.3. Apresentar a relação de participantes da Licitação, bem como a relação de fornecedores desclassificados e o motivo da desclassificação.

2.14.5.4. Apresentar os vencedores e seus respectivos fornecimentos à unidade gestora, identificando seus contratos e itens fornecidos.

2.14.5.5. Apresentar os produtos consumidos e seus respectivos fornecedores e contratos, permitindo selecioná-los por unidade gestora, descrição e períodos.

2.14.5.6. Possibilidade de exportar as informações em um ou mais arquivos através de um formato aberto (não proprietário).

2.14.5.7. Possibilidade de impressão de todas as informações que são disponibilizadas.

2.14.5.8. Data da última atualização dos dados efetuada.

2.14.5.9. Data da abertura das propostas.

#### **2.14.6. O Sistema de Folha de Pagamento deverá fornecer ao Portal da Transparência, em tempo real na web, permitindo aos interessados a consulta e visualização das seguintes informações:**

2.14.6.1. Informações do quadro de servidores ativos contendo nome, matrícula, cargo/função, lotação e vínculo.

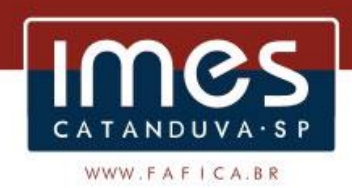

2.14.6.2. Informações dos servidores efetivos contendo legislação regulamentadora, data de admissão, forma de contratação, carga horária, horário de trabalho e situação funcional.

2.14.6.3. Informações dos servidores comissionados contendo data de nomeação, número do ato de nomeação, data de exoneração, número do ato de exoneração, existência de vínculo efetivo, carga horária, detalhamento das atribuições, legislação regulamentadora e situação funcional.

2.14.6.4. Informações dos servidores cedidos/recebidos contendo legislação regulamentadora, carga horária, número do ato de cessão, ônus do pagamento e prazo de cessão.

2.14.6.5. Informações dos servidores temporários contendo data inicial e final da contratação.

2.14.6.6. Informações dos estagiários contendo data de admissão, curso vinculado ao estágio e carga horária.

2.14.6.7. Informações do quadro de servidores inativos contendo nome, matrícula, cargo/função em que se deu a aposentadoria, data de ingresso no quadro de inativos e regime de aposentadoria.

2.14.6.8. Informações da quantidade de servidores, salário base, vencimentos totais, descontos e valor líquido em níveis de visão por Entidade, Período, Secretaria, Departamento, Sessão, Setor, Cargo e Servidor.

2.14.6.9. Informações analíticas de pagamento contendo matrícula, nome do servidor, cargo, vínculo, data de admissão, salário base, proventos, vantagens, vencimentos totais, descontos e valor líquido em níveis de visão por Entidade e Período.

2.14.6.10. Informações detalhadas da folha de pagamento contendo códigos de verbas, descrição das verbas, valores de proventos, vantagens e descontos.

2.14.6.11. Informações detalhadas do servidor, contendo nome, matrícula, data admissão, lotação, cargo, carga horária, situação, vínculo e CPF.

2.14.6.12. Informações do número de vagas criadas, preenchidas e disponíveis, por cargo, conforme o regime de contratação.

2.14.6.13. Possibilidade de exportar as informações em um ou mais arquivos através de um formato aberto (não proprietário).

2.14.6.14. Possibilidade de impressão de todas as informações que são disponibilizadas.

2.14.6.15. Data da última atualização dos dados efetuada.

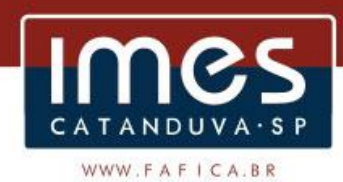

**2.14.7. O Sistema de Arrecadação deverá fornecer ao Portal da Transparência, em tempo real na web, permitindo aos interessados a consulta e visualização das seguintes informações:**

2.14.7.1. Valores Arrecadados, em níveis de visão por Natureza da Receita e seus valores.

2.14.7.3. Valores Deduzidos, em níveis de visão por Natureza da Receita e seus valores.

2.14.7.4. Valores Arrecadados, em níveis de visão por Fonte de Recurso, Natureza da Receita e seus valores.

2.14.7.5. Valores Deduzidos, em níveis de visão por Fonte de Recurso, Natureza da Receita e seus valores.

2.14.7.6. Possibilidade de exportar as informações em um ou mais arquivos através de um formato aberto (não proprietário).

2.14.7.7. Possibilidade de impressão de todas as informações que são disponibilizadas.

2.14.7.8. Data da última atualização dos dados efetuada.

### **2.14.8. O Sistema de Patrimônio deverá fornecer ao Portal da Transparência, em tempo real na web, permitindo aos interessados a consulta e visualização das seguintes informações:**

2.14.8.1. Relação de bens contendo unidade gestora, descrição, número da placa, situação, data de aquisição, valor de aquisição, tipo de ingresso, data da baixa, tipo da baixa, valor atual e data de avaliação.

2.14.8.2. Possibilidade de exportar as informações em um ou mais arquivos através de um formato aberto (não proprietário).

2.14.8.3. Possibilidade de impressão de todas as informações que são disponibilizadas.

2.14.8.4. Data da última atualização dos dados efetuada.

#### **2.14.9. O Sistema de Estoque deverá fornecer ao Portal da Transparência, em tempo real na web, permitindo aos interessados a consulta e visualização das seguintes informações:**

2.14.9.1. Relação de materiais contendo unidade gestora, descrição, unidade de medida, saldo anterior, entradas, saídas e saldo atual.

2.14.9.2. Possibilidade de exportar as informações em um ou mais arquivos através de um formato aberto (não proprietário).

2.14.9.3. Possibilidade de impressão de todas as informações que são disponibilizadas.

2.14.9.4. Data da última atualização dos dados efetuada.

**2.14.10. Também deverá ser Fornecido ao Portal da Transparência, em tempo real na web, permitindo aos interessados a consulta e visualização das seguintes informações:**

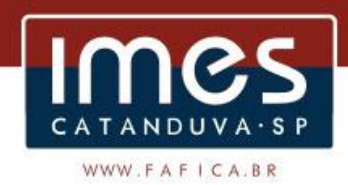

2.14.10.1. Relação de veículos contendo unidade gestora, tipo de veículo, descrição, data de aquisição, localização, placa, ano de fabricação, situação, tipo do bem, chassi, estado de conservação, número do RENAVAM, combustível utilizado, cor e data de aquisição

2.14.10.2. Relação das despesas com abastecimento, impostos e outras manutenções contendo data do movimento, descrição, quantidade e valor.

2.14.10.3. Possibilidade de exportar as informações em um ou mais arquivos através de um formato aberto (não proprietário).

2.14.10.4. Possibilidade de impressão de todas as informações que são disponibilizadas.

2.14.10.5. Data da última atualização dos dados efetuada.

### **3. INTEGRAÇÃO DOS SISTEMAS EM "TEMPO REAL"**

3.1. Os Sistemas objeto desta Licitação deverão estar integrados em "Tempo Real" entre si e com os demais atualmente instalados e em uso pelo Instituto Municipal de Ensino Superior de Catanduva.

3.2. A vencedora da licitação deverá garantir a conversão de todos os bancos de dados dos sistemas, atualmente em uso pelo Instituto Municipal de Ensino Superior de Catanduva.

3.2.1. A conversão dos dados deverá ser feita de forma a manter na íntegra "todas as informações" dos exercícios anteriores que se encontram armazenadas no Site do Tribunal de Contas do Estado de São Paulo – TCE-SP (Projeto AUDESP), referentes às movimentações dos meses e exercícios anteriores.

3.2.2. A conversão dos dados, bem como a liberação dos softwares para uso do **Instituto Municipal de Ensino Superior de Catanduva**, deverá ser realizada dentro do prazo máximo estipulado neste Edital, evitando assim, atrasos nas transmissões e armazenamentos futuros do Projeto AUDESP.

3.2.3. Também deverão ser atendidos os regulamentos dos Órgãos que estiverem em vigor, e, ainda, aquelas que vierem a vigorar durante todo o período de execução contratual.

3.2.4. Todas as bases de dados atuais devem ser utilizadas no novo sistema da empresa contratada sem que sejam descartadas informações relevantes d**o Instituto Municipal de Ensino Superior de Catanduva**.

3.2.5. A CONTRATADA deverá garantir toda segurança pelas conversões de todos os bancos de dados dos sistemas objeto desta licitação, atualmente em uso pelo Instituto Municipal de Ensino Superior de Catanduva**.**

3.2.6. Antes da implantação definitiva a empresa vencedora deverá realizar testes de laboratório que simule os ambientes de trabalhos de forma a validar o correto funcionamento do sistema, estes testes devem

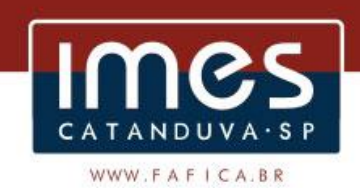

ser realizados em no máximo 10 dias.

3.2.7. Durante os testes a CONTRATADA deve realizar importação COMPLETA da base de dados já existente tornando-a 100% compatível com o novo sistema sem que qualquer informação seja descartada.

3.2.8. Antes da liberação oficial dos sistemas aplicativos para acesso aos usuários externos, os técnicos da Empresa Contratada e os técnicos do IMES Catanduva deverão realizar última verificação (check-list) de todos os detalhes para o funcionamento.

3.2.9. As migrações das bases de dados, se necessária, é de responsabilidade da CONTRATADA e deverá ocorrer sem a necessidade de paralisação do atendimento no sistema de gestão publica.

3.2.10. Todas as informações das bases de dados exportadas e importadas para a nova base de dados a empresa contratada e os membros da equipe guardarão sigilo absoluto sobre os dados e informações processadas do objeto da prestação de serviços ou quaisquer outras informações a que venham ter conhecimento em decorrência da execução das atividades previstas no Contrato, respondendo contratual e legalmente pela inobservância desta alínea, inclusive após o término do contrato.

3.2.11. Todas as informações, documentos relacionados à execução dos projetos serão consideradas sigilosas, obrigando-se a CONTRATADA a manter completo e absoluto sigilo sobe quaisquer dados, materiais, pormenores, informações, especificações técnicas e comerciais da outra parte, de que venha a ter conhecimento ou acesso, ou que lhe venham a ser confiadas, sejam relacionados ou não com a prestação dos serviços e não poderá, sob qualquer pretexto, reproduzir, divulgar, revelar ou dar conhecimento a terceiros estranhos a esta contratação, sob as penas de Lei.

3.2.12. A contratada deve assumir total responsabilidade pelo sigilo das informações, dados, contidos em quaisquer mídias e documentos que seus empregados ou prepostos vierem a obter em função dos serviços prestados ao IMES Catanduva, respondendo pelos danos que eventual vazamento de informações, decorrentes de ação danosa ou culposa, nas formas de negligência, imprudência ou imperícia, venha a ocasionar O INSTITUTO MUNICIPAL de Ensino Superior.

### **4. APRESENTAÇÃO, IMPLANTAÇÃO E TREINAMENTO**

4.1. O prazo para conversão, implantação, treinamento e disponibilização para o pleno funcionamento, **não poderá ser superior a 30 (trinta)** dias a contar da assinatura do contrato.

4.2. Os serviços deverão ser iniciados pela contratada após a emissão da respectiva Ordem de Serviço.

### **5. OBRIGAÇÕES GERAIS DA CONTRATADA:**

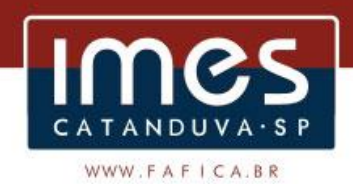

5.1. Deverão ser executadas todas as obrigações inerentes à atividade e estabelecidas no Edital e no Contrato.

5.2. A prestação do serviço, bem como, a resolução de problemas através de abertura de chamado de manutenção via contato telefônico ou e-mail, devem funcionar 24 horas por dia, 7 dias por semana.

5.2.1. A CONTRATADA deverá apresentar ao IMES Catanduva, no prazo de 05 (cinco) dias contados do recebimento da ordem de serviço, o nome, endereço, telefone e email do responsável técnico pelo objeto desta licitação, para atender as demandas do Instituto.

5.2.2. Os chamados para manutenção ou comunicação de problema deverão ser atendidos em até 24 horas após sua abertura.

5.3. A Contratada se obriga a:

5.3.1. Prestar os serviços contratados com características exigidas no contrato e de acordo com a legislação vigente pertinente, sendo vedadas soluções alternativas para consecução do objeto, ressalvadas as hipóteses de expressa anuência por parte da Administração;

5.3.2. Utilizar pessoal qualificado – de boa conduta e formação/conhecimento adequados – em número suficiente à execução dos serviços;

5.3.3. Cumprir o cronograma dos serviços programados na sua íntegra, não deixando serviços incompletos e/ou mal acabados;

5.3.4. Em casos emergenciais, a CONTRATADA deverá atender em até 48 (quarenta e oito) horas após a notificação enviada via e-mail pela fiscalização do contrato;

5.3.5. Reparar ou refazer, sem ônus para o CONTRATANTE, o sistema que se mostrar ineficiente e desalinhado com os objetivos esperados, no prazo de até 48 (quarenta e oito) horas, contados do recebimento da notificação enviada pela Fiscalização, para o e-mail especificado na proposta;

5.3.6. Apresentar os encarregados pela execução dos serviços licitados devidamente identificados mediante uso permanente de crachás, com fotografia recente e nome visível munidos dos respectivos EPI's;

5.3.7. Após os procedimentos necessários à execução dos serviços, a CONTRATADA deverá deixar os setores e ambientes utilizados em perfeito estado de funcionamento, responsabilizando-se pela solução dos problemas que por ventura surgirem em razão dos atos por ela praticados;

5.3.8. Efetuar o recolhimento de embalagens vazias e resíduos de materiais utilizados para o descarte adequado;

5.3.9. Executar o objeto em conformidade com a legislação e normas vigentes, respeitando as especificações e condições constantes da Proposta Vencedora, do Edital e seus anexos;

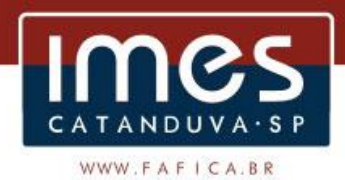

5.3.10. Executar diretamente o objeto, sem transferência de responsabilidades ou subcontratações não autorizadas pelo CONTRATANTE;

5.3.11. Assinar o instrumento contratual no prazo de até 05 (cinco) dias úteis, a contar do recebimento da comunicação formal para este fim;

5.3.12. Selecionar e preparar o pessoal que irá executar os serviços objeto da licitação, com treinamentos adequados, com o devido registro das funções profissionais nas respectivas carteiras de trabalho;

5.3.13. Comparecer, sempre que convocada, às visitas e/ou reuniões solicitadas pelo CONTRATANTE, assumindo ônus por sua ausência;

5.3.14. Atender prontamente todas as solicitações do CONTRATANTE, bem como aquelas previstas no Edital e em seus anexos;

5.3.15. Assumir todas as responsabilidades por eventuais acidentes de trabalho, quando forem vítimas seus empregados ou por eles causados a terceiros na execução do objeto contratado, garantindo a imediata assistência;

5.3.16. Responsabilizar-se pelo cumprimento, por parte de seu pessoal, das normas internas disciplinares e de segurança do CONTRATANTE;

5.3.17. Responsabilizar-se integralmente pelo objeto contratado, vindo a responder pelos danos causados diretamente ao IMES Catanduva ou a terceiros, decorrentes de sua culpa ou dolo, nos termos da legislação vigente, não excluindo ou reduzindo essa responsabilidade a fiscalização ou acompanhamento pelo órgão interessado, conforme determina o art. 70 da Lei nº 8.666/1993;

5.3.18. Responsabilizar-se pelos encargos trabalhistas, previdenciários, fiscais e comerciais resultantes da execução do contrato, conforme art. 71 da Lei nº 8.666/1993;

5.3.19. Responsabilizar-se pelo pagamento de eventuais licenças e demais custos em relação a serviços prestados por terceiros;

5.3.20. Comunicar ao IMES Catanduva, por escrito, qualquer anormalidade de caráter urgente, prestando os esclarecimentos necessários;

5.3.21. Não empregar menores de 18 anos em trabalho noturno, perigoso ou insalubre, bem como não empregar menores salvo na condição de aprendiz, a partir de 14 anos;

5.3.22. Não possuir em seus quadros sociais ou de pessoal cônjuges, companheiros ou parentes em linha reta, colateral ou por afinidade, até o terceiro grau, inclusive, de ocupantes direção e de assessoramento, de servidor do IMES Catanduva, devendo na ocorrência de quaisquer uma das hipóteses descritas, comunicar, de imediato e por escrito o CONTRATANTE, respondendo, na forma da lei, pela omissão;

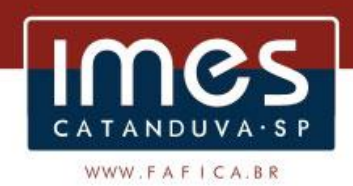

5.3.23. Manter durante a execução do Contrato todas as condições de habilitação e qualificação exigidas, nos termos do art. 55, XIII, da Lei nº 8.666/1993;

5.3.23.1. Na hipótese de superveniente falta de alguma condição de habilitação, a CONTRATADA será notificada para regularizar a situação, no prazo de 30 (trinta) dias, sob pena de rescisão do Contrato, sem prejuízo da aplicação das penalidades previstas em lei e no Edital de convocação e seus anexos.

5.3.24. Manter sempre atualizados os seus dados cadastrais, alteração da constituição social ou do estatuto, conforme o caso, principalmente em caso de modificação de telefone, endereço eletrônico ou endereço físico, sob pena de infração contratual;

5.3.25. Adotar, no que couber, as boas práticas de sustentabilidade estabelecidas em lei e nos regulamentos que tratam da matéria;

5.3.26. Cumprir todas as obrigações constantes no Edital e em seus anexos, bem como na legislação que regula o objeto contratado.

5.4. A CONTRATADA deverá cumprir todos os prazos fixados pelo IMES Catanduva, bem como pelo TCE-SP, sob pena da aplicação das sanções legais.

5.5. A CONTRATADA deverá atender toda a legislação pertinente, as normas de direito público; às instruções, recomendações do Tribunal de Contas do Estado de São Paulo e ao Projeto Audesp.

5.6. A CONTRATADA deverá garantir e Propiciar as consolidações de informações, nos termos exigidos pelo Sistema Audesp do Tribunal de Contas do Estado de São Paulo.

5.7. As obrigações gerais e demais disposições descritas no presente Termo de Referência não excluem os termos do Edital, do Contrato a ser firmado com a contratante e da lei.

5.8. É expressamente vedado à contratada subcontratar o objeto deste Contrato, bem como transferir, ceder total ou parcialmente os direitos decorrentes do presente instrumento e, por conseguinte, substabelecer as ações cujo patrocínio dele derivarem.

5.9. Além de cumprir as obrigações acima elencadas a Licitante se compromete ainda a:

5.9.1. Não transmitir ou divulgar ameaças, pornografia infantil, material racista, discriminatório ou qualquer outro que viole a legislação em vigor no Brasil.

5.9.2. Não propagar vírus de computador ou qualquer programa de computador que possa causar danos permanentes ou temporários em equipamentos de terceiros.

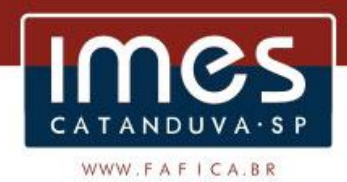

5.9.3. Não transmitir tipos ou quantidades de dados que possam causar falhas em serviços ou equipamentos na rede do Instituto ou de terceiros.

5.9.4. Não utilizar computadores ou a rede de computadores da Autarquia para efetuar levantamento de informações não autorizado (SCAN).

5.9.5. Não usar a rede para tentar e/ou realizar acesso não autorizado a dispositivos de comunicação, informação ou computação.

5.9.6. Não utilizar-se dos computadores e redes de computadores da Autarquia para a coleta de endereços de e-mail dos seus clientes, inclusive para obtenção ou tentativa de obtenção de quaisquer vantagens indevidas.

5.9.7. Não forjar endereços de Internet de máquinas, de rede ou de correio eletrônico, na tentativa de responsabilizar terceiros ou ocultar a identidade ou autoria.

5.9.8. Não destruir ou corromper dados e informações de terceiros.

5.9.9. Não violar a privacidade e os direitos de terceiros na prestação do serviço.

5.9.10. Não transmitir, distribuir ou armazenar materiais protegidos por direito autoral ou quaisquer outros direitos de propriedade intelectual de titularidade de terceiros.

5.9.11. Não violar a legislação vigente no Brasil.

5.10. A licitante se compromete a manter a confidencialidade sobre informações que tramitarem nas operações acima descritas.

5.11. Correrão por conta da licitante todas as despesas de seguros, transporte, tributos, encargos trabalhistas e previdenciários, decorrentes da entrega e da execução dos serviços.

5.12. A infração dos itens do Edital e seus anexos poderá implicar a rescisão contratual, independente de prévia aplicação de sanção administrativa.

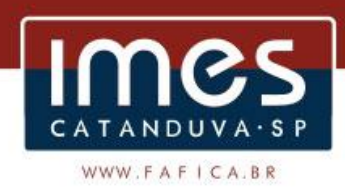

# **ANEXO II EDITAL DE LICITAÇÃO Nº 17/2018 TOMADA DE PREÇO**

**FORMA DE ELABORAÇÃO DA PROPOSTA PREÇOS - ENVELOPE 2**

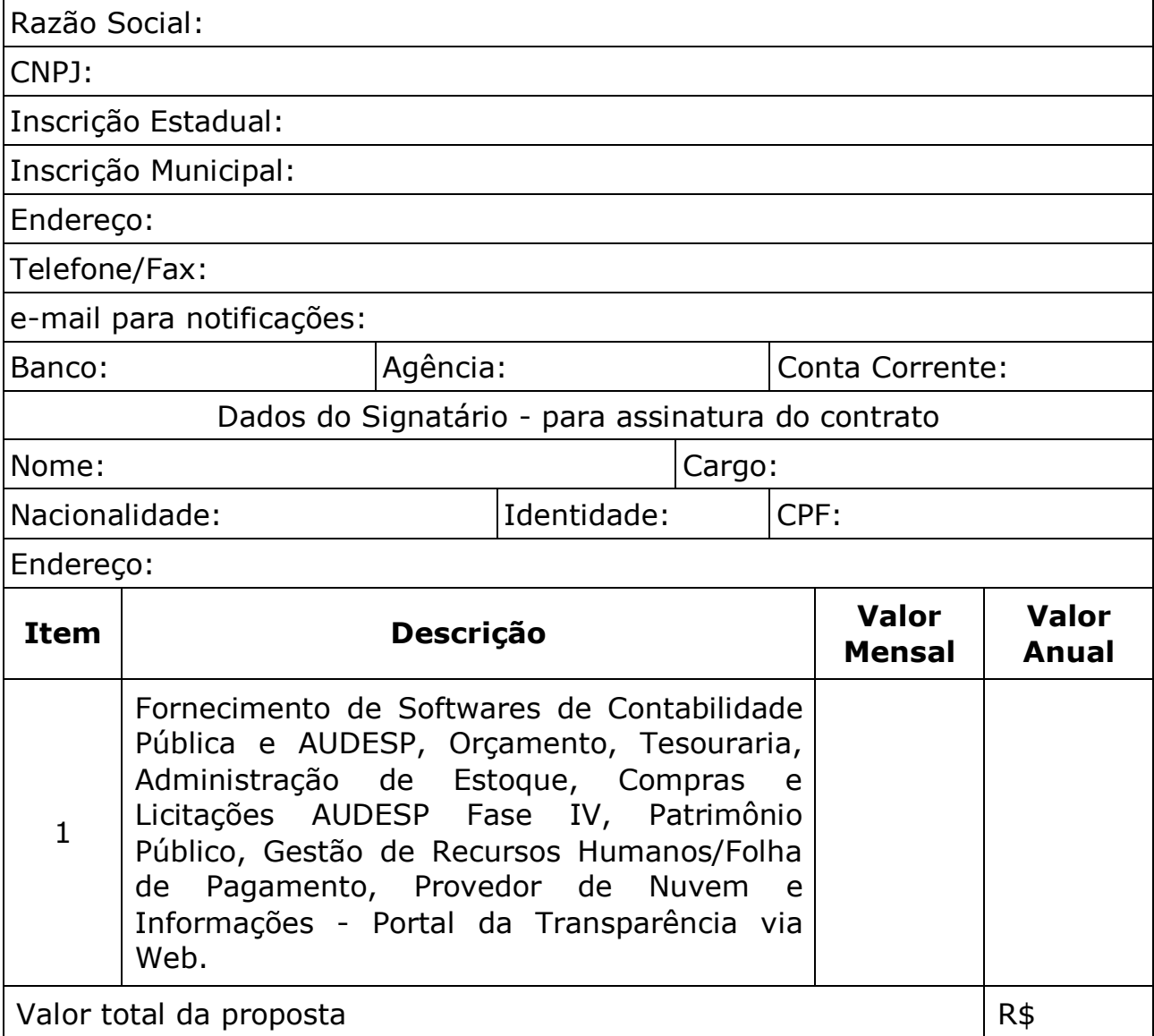

Valor total por extenso:

Validade da Proposta:

Forma de Pagamento:

e-mail em que recebe notificações:

\*Declaro que nesta Proposta de Preços estão inclusos todos os tributos, encargos sociais e trabalhistas, custos diretos e indiretos, licenças, embalagens, seguro, frete até o destino e quaisquer outros ônus que porventura possam recair sobre o fornecimento do objeto da presente

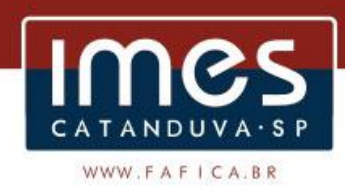

aquisição e/ou serviço e que estou de acordo com todas as normas pertinentes à matéria.

Local e data

### **Assinatura e carimbo (representante legal da empresa)**

**OBS:** Este documento deverá ser emitido em papel que identifique a licitante.

\_\_\_\_\_\_\_\_\_\_\_\_\_\_\_\_\_\_\_\_\_\_\_\_\_\_\_\_\_\_\_\_\_\_\_\_\_\_\_\_\_\_\_\_\_\_\_\_\_\_\_\_\_\_\_\_\_\_\_

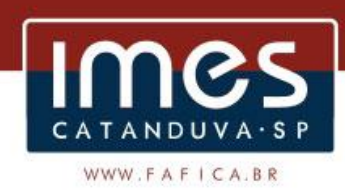

# **ANEXO III EDITAL DE LICITAÇÃO Nº 17/2018 TOMADA DE PREÇO**

### **MODELO DE CREDENCIAL**

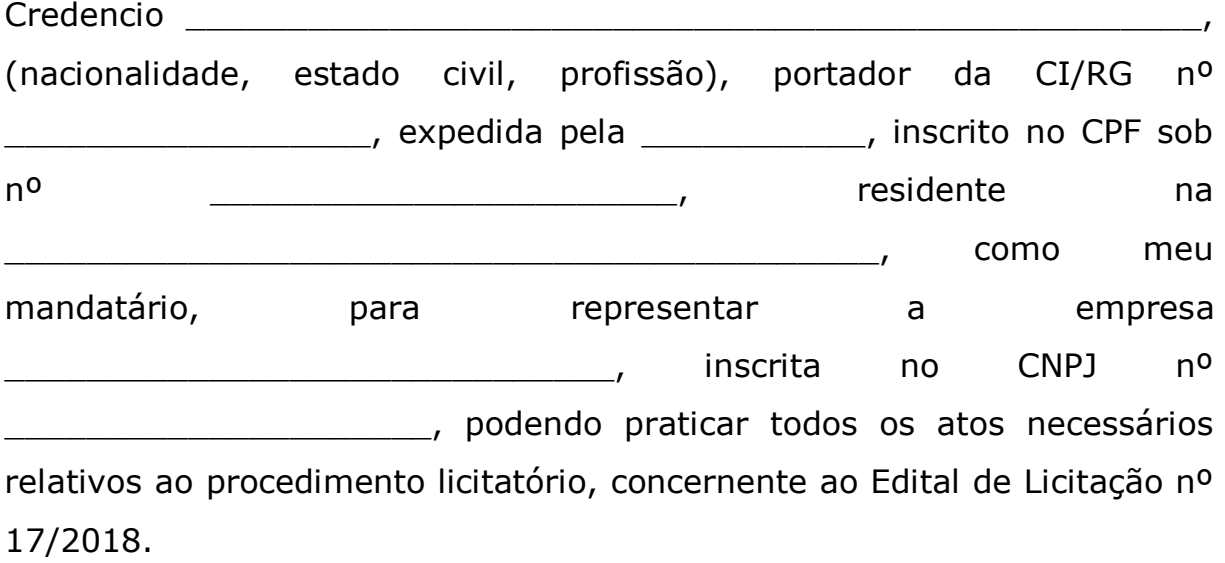

Catanduva-SP, \_\_\_\_ de \_\_\_\_\_\_\_\_\_\_\_\_\_ de 2018.

(**nome e assinatura do representante legal da empresa)**

\_\_\_\_\_\_\_\_\_\_\_\_\_\_\_\_\_\_\_\_\_\_\_\_\_\_\_\_\_\_\_\_\_\_\_\_\_\_\_\_\_\_\_\_\_\_\_\_\_\_\_

**OBS: Preparar a Credencial em papel timbrado da empresa.**

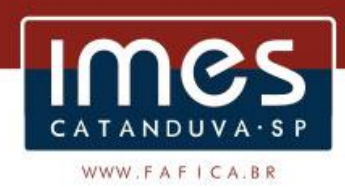

# **ANEXO IV EDITAL DE LICITAÇÃO Nº 17/2018 TOMADA DE PREÇO**

### **DECLARAÇÃO DE OBSERVÂNCIA AOS PRECEITOS LEGAIS**

A proponente ..................................................................................., Endereço: ....................................................................................... CNPJ: ................................................ FONE/FAX: (..........), participante da licitação modalidade TOMADA DE PREÇO nº 17/2018, convocada pelo Instituto Municipal de Ensino Superior de Catanduva, por

seu representante credenciado, DECLARA, na forma e sob as penas impostas pela legislação pertinente, que:

1. inexiste fato impeditivo quanto à sua habilitação;

2. nos termos do Art. 32, § 2º, da Lei nº 8.666/93 que não estamos declarados inidôneos pelo Poder Público em nenhuma esfera de Governo não estando impedida de contratar com a Administração Pública, direta ou indireta, ciente da obrigatoriedade de declarar ocorrências posteriores.

3. não possui, em seus quadros pessoa que impeça sua participação no certame;

4. nos termos do § 6º do Art. 27 da Lei Federal nº 6.544/89, de 22 de novembro de 1989, encontra-se em situação regular perante o Ministério do Trabalho, não possuindo no seu quadro de funcionários, menores de 18 anos em trabalho noturno, perigoso ou insalubre, e menores de 16 anos em qualquer tipo de trabalho, salvo na condição de aprendiz, a partir dos 14 anos, conforme preceitua o art. 7º, XXXIII, da Constituição Federal c/c o art. 27, V, da Lei Federal nº 8.666/93;

5. cumpre as normas relativas a saúde, a segurança e a higiene no trabalho de seus empregados, excluindo no que se refere a este aspecto, quaisquer responsabilidades que eventualmente possam recair sobre a Administração;

6. tomou conhecimento de todas as informações e especificações do Edital, e que aceita as condições nele estabelecidas, para o fiel cumprimento das obrigações do objeto da licitação;

7. examinou todos os documentos apresentados, bem como as especificações técnicas, tendo tomado conhecimento do grau de dificuldade e complexidade do objeto, bem como está ciente de que não poderá alegar desconhecimento para posterior alteração dos preços propostos, ou modificação nas especificações para o cumprimento integral do objeto da presente licitação;

8. tem plena capacidade e habilidade para executar os Serviços ofertados na licitação;

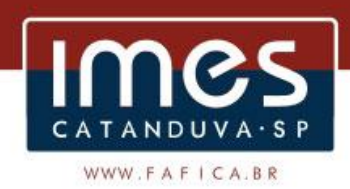

9. após a apresentação dos documentos relativos à habilitação preliminar, não ocorreu fato que impeça a participação da declarante na licitação;

10. a prestação de serviços/fornecimento de material objeto da licitação será feita pelos preços indicados na proposta, obedecendo às estipulações do correspondente ato convocatório;

11. em caso de divergência dos preços apresentados em algarismos e por extenso, prevalecerá este último;

12. caso a declarante seja vencedora da licitação, o(s) responsável(is) técnico(s) pelos serviços será: \_\_\_\_\_\_\_\_\_\_\_\_\_\_\_\_\_\_\_\_\_\_\_\_\_\_\_\_\_\_\_\_\_\_\_\_\_\_\_\_\_\_\_\_\_\_\_\_\_\_\_\_\_\_\_\_\_\_\_

Por ser a expressão da verdade, firma a presente.

\_\_\_\_\_\_\_\_\_\_\_\_\_, \_\_\_\_\_\_ de \_\_\_\_\_\_\_\_\_\_\_\_\_\_\_ de 2018.

\_\_\_\_\_\_\_\_\_\_\_\_\_\_\_\_\_\_\_\_\_\_\_\_\_\_\_\_\_\_\_\_\_\_\_\_\_\_\_\_\_\_\_\_ Assinatura do representante legal da empresa proponente

**OBS: Preparar em papel timbrado que identifique a empresa.**

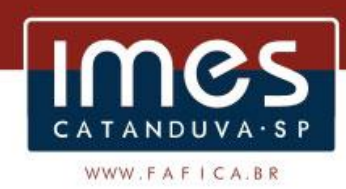

## **ANEXO V EDITAL DE LICITAÇÃO Nº 17/2018 TOMADA DE PREÇO**

**DECLARAÇÃO DE MICROEMPRESA – ME, OU EMPRESA DE PEQUENO PORTE – EPP (documento obrigatório para microempresas e empresas de pequeno porte)** 

A proponente ..................................................................................., Endereço: ........................................................................................ CNPJ: ................................................ FONE/FAX: (..........), participante da licitação modalidade TOMADA DE PREÇO convocada pelo Instituto Municipal de Ensino Superior de Catanduva por meio do Edital nº 17/2018, por seu representante credenciado, **DECLARA**, na forma e sob as penas impostas pela legislação pertinente, que é Microempresa ou Empresa de Pequeno Porte, estando sujeita aos benefícios da Lei Complementar n° 123/06, de 14 de dezembro de 2006. **DECLARA**, ainda tem direito aos benefícios conferidos pela Lei Complementar nº 123/06, pois atende todos os requisitos legais exigidos para tanto, especialmente porque não se enquadra nas vedações previstas nos incisos do § 4º, do art. 3º da referida Lei.

Por ser a expressão da verdade, firmamos a presente.

.............................,.......de............................de 2018.

---------------------------------------------------------------------------

Nome: RG/CPF: Cargo:

**OBS: Preparar em papel timbrado que identifique a empresa.**

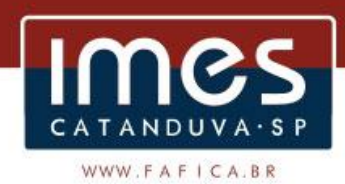

### **ANEXO VI EDITAL DE LICITAÇÃO Nº 17/2018 TOMADA DE PREÇO**

#### **MINUTA DE CONTRATO**

CONTRATAÇÃO DE EMPRESA ESPECIALIZADA PARA AQUISIÇÃO DE LICENÇA DE USO DE SOFTWARE, INCLUINDO: IMPLANTAÇÃO, TREINAMENTO, MANUTENÇÃO E ATUALIZAÇÃO.

### **IDENTIFICAÇÃO DAS PARTES CONTRATANTES**

O **INSTITUTO MUNICIPAL DE ENSINO SUPERIOR DE CATAN**D**UVA**, Autarquia Municipal, com sede nesta cidade de Catanduva-SP, à Av. Daniel Dalto s/nº, Rodovia Washington Luis (SP 310) Km 382, inscrita no CNPJ. sob nº 51.843.795/0001-30, representada pela Profª. **MARIA LUCIA MIRANDA CHILIGA**, brasileira, casada, professora, residente e domiciliada na cidade de Catanduva - SP, CEP 15.809-020, portadora do RG nº 12.534.251 e inscrita no CPF sob nº 065.123.948-60, doravante denominado **CONTRATANTE,** e a empresa (qualificação completa), representada por (qualificação completa), doravante denominada **CONTRATADA**, resolvem firmar o presente contrato decorrente da licitação convocada pelo Edital nº 17/2018, originada do processo administrativo nº 09/2018, nos termos da Lei nº 8.666/93 e alterações posteriores, mediante as cláusulas e condições a seguir estabelecidas:

# **CLÁUSULA PRIMEIRA DO OBJETO**

1.1. O presente Contrato tem por objeto a CONTRAÇÃO DE EMPRESA ESPECIALIZADA PARA FORNECIMENTO DE SOFTWARES DE CONTABILIDADE PÚBLICA E AUDESP, ORÇAMENTO, TESOURARIA, ADMINISTRAÇÃO DE ESTOQUE, COMPRAS E LICITAÇÕES AUDESP FASE IV, PATRIMÔNIO PÚBLICO, GESTÃO DE RECURSOS HUMANOS/FOLHA DE PAGAMENTO, PROVEDOR DE NUVEM e INFORMAÇÕES - PORTAL DA TRANSPARÊNCIA VIA WEB, pelo prazo de 01 (um) ano, podendo ser prorrogado nos termos da legislação em vigor.

1.1.1. Inclui-se no objeto da licitação a licença de uso por tempo determinado, treinamento e atualização mensal que garanta as alterações legais, corretivas e evolutivas nos softwares adquiridos, atendimento e suporte técnico para os softwares, conforme descrição do termo de referência que consta do Anexo I do Edital nº 17/2018.

1.2. Os serviços serão prestados em caráter de pessoalidade, pelo(s) profissional(ais) nomeados na proposta.

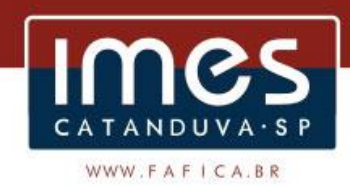

1.3. A substituição de profissional qualificado na proposta técnica para execução dos serviços somente poderá ser realizada mediante expressa aprovação da Contratante.

## **CLÁUSULA SEGUNDA DO REGIME DE EXECUÇÃO**

2.1. O regime de execução será o de empreitada por preço global.

### **CLÁUSULA TERCEIRA DO VALOR E DOTAÇÃO**

3.1. Pela prestação dos serviços ora contratados, o IMES Catanduva pagará à **CONTRATADA**, mensalmente, a quantia de **R\$ 0,00** (valor por extenso).

3.2. No valor ajustado nesta cláusula estão incluídos todos os insumos e os tributos, inclusive contribuições fiscais, previdenciárias e encargos trabalhistas, bem como quaisquer outras despesas necessárias à execução deste Contrato.

3.3. A Contratante descontará do correspondente pagamento, com base nos preços unitários da Planilha de Orçamento, o valor de qualquer serviço considerado em desacordo com o previsto nas Especificações Técnicas.

3.4. Os pagamentos serão efetuados através de boleto ou crédito em conta corrente da **CONTRATADA**, mediante a apresentação obrigatória Nota Fiscal de prestação de serviços, com antecedência mínima de 15 (quinze) dias do pagamento.

3.5. Caso o vencimento do documento de cobrança recaia em dia em que não haja expediente bancário na cidade de **Catanduva-SP,** este será prorrogado automaticamente, para o primeiro dia útil seguinte.

3.6. Na hipótese de mora da Contratante, o valor da fatura/nota fiscal será devidamente corrigido com juros moratórios de 1% (um por cento) ao mês, calculados "*pro-ratadie*".

3.7. Os pagamentos estão condicionados à comprovação de cumprimento das obrigações contratuais assumidas pela **CONTRATADA**.

3.8. A despesa deste contrato onerará a seguinte dotação: F.P 12.122.0017.2.057000, N.D 3.3.90.39, F.R 4, C.A 110.000, do orçamento vigente.

# **CLÁUSULA QUARTA DAS CONDIÇÕES DE PAGAMENTO**

4.1. Os pagamentos serão feitos após e emissão de nota fiscal em 12 (doze) parcelas mensais, com a primeira em 30 (trinta) dias após a assinatura do contrato.

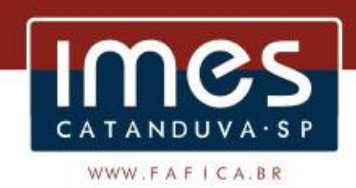

4.2. Para se habilitar ao pagamento, a empresa deverá apresentar a Nota Fiscal, com número da licitação, juntamente com o comprovante de todas as suas obrigações tributárias e encargos trabalhistas e sociais.

4.3. Se cabível, a Contratante reterá os valores correspondentes à quitação da Seguridade Social (I.N.S.S.), referente à execução do objeto do presente contrato, conforme legislação específica.

4.4. Todos os encargos sociais e fiscais, tributos, impostos, inclusive ISS, taxas, emolumentos, licenças e quaisquer outras despesas incidentes sobre este contrato e seus objetivos são de conta e responsabilidade da **CONTRATADA**, exonerando o IMES Catanduva de encargos de qualquer natureza.

### **CLÁUSULA QUINTA DA REVISÃO DE VALORES**

5.1. Admitir-se-á revisão dos valores contratados, caso haja desequilíbrio econômico-financeiro do contrato devidamente comprovado e aceito pela outra parte, através da apresentação de documentos idôneos que comprovem, de forma efetiva, a relação que as partes pactuaram inicialmente entre os encargos do contratado e a retribuição da Administração para a justa remuneração dos serviços, sob pena de causar dano à parte, na forma prevista na alínea "d", do inciso II, do artigo 65 da Lei 8.666/93, ficando estabelecido o índice de reajuste pelo IPCA.

5.2. Os valores contratados poderão ser reajustados a partir de 12 (doze) meses de vigência do presente contrato, pela variação do IPCA (Índice Nacional de Preços ao Consumidor Amplo, do Instituto Brasileiro de Geografia e Estatística – IBGE) ou índice que venha a substituí-lo.

### **CLÁUSULA SEXTA DOS PRAZOS**

6.1. O prazo do presente Contrato será de **12 (doze) meses**, iniciandose em / / 2018, tendo seu término previsto para o dia / / /2019, podendo ser prorrogado nos termos do inciso II, do art. 57 da Lei nº 8.666/93.

6.2. A CONTRATADA não tem direito subjetivo à prorrogação contratual, que objetiva a obtenção de preços e condições mais vantajosas para a Administração.

6.3. Nas eventuais prorrogações contratuais, os custos não renováveis, já pagos ou amortizados na primeira vigência da contratação, deverão ser eliminados, sob pena de não renovação do Contrato.

# **CLÁUSULA SÉTIMA DA FISCALIZAÇÃO E DO RECEBIMENTO DO OBJETO**

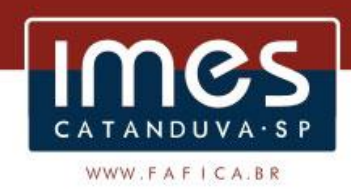

7.1. A fiscalização do presente Contrato será efetuada através de gestor designado pelo IMES Catanduva, sendo este o responsável por todas as orientações repassadas à **CONTRATADA**.

7.2. Para a fiscalização deste contrato o IMES Catanduva designa o servidor xxxxxxxxxxxxxxxxx.

7.3. A abstenção da utilização de quaisquer direitos ou faculdades por parte do IMES Catanduva não implicará renúncia destes mesmos direitos e faculdades, que poderão ser exercidos, em qualquer tempo, a exclusivo juízo da CONTRATANTE**,** sem gerar precedente invocável.

7.4. Os pagamentos efetuados pelo IMES Catanduva não implicarão verificação, reconhecimento ou aceitação dos serviços prestados a cada evento, que, quando reclamados, deverão ser refeitos de forma satisfatória.

7.5. O objeto do presente contrato será recebido provisoriamente, para verificar se está de acordo com o exigido no edital, em caso negativo, a contratada deverá efetuar as devidas correções imediatamente.

7.6. A fiscalização dos serviços pela Contratante não exonera nem diminui a completa responsabilidade da Contratada, por descumprimento das cláusulas contratuais previstas neste instrumento, no Edital e seus anexos.

# **CLÁUSULA OITAVA**

# **DAS OBRIGAÇÕES DA CONTRATADA**

8.1. São Obrigações da **CONTRATADA**, além de outras especificadas neste Contrato, estipuladas pelo instrumento convocatório e estabelecidas em lei:

8.1.1. Manter durante a vigência deste Contrato, em compatibilidade com as obrigações assumidas, todas as condições de habilitação e qualificação exigidas na licitação, nos termos do inciso XIII do art. 55 da Lei nº. 8.666/93;

8.1.2. Garantir o sigilo e a inviolabilidade das informações recebidas, salvo nas hipóteses previstas em lei;

8.1.3. Receber os documentos que lhe forem encaminhados pelo IMES Catanduva;

8.1.4. Seguir as diretrizes técnicas do IMES Catanduva bem como as disposições legais e regulamentares;

8.1.5. Inteirar-se do conteúdo dos normativos internos do IMES Catanduva;

8.1.6. Manter controle rigoroso sobre os prazos estabelecidos neste contrato, bem como os estipulados por lei;

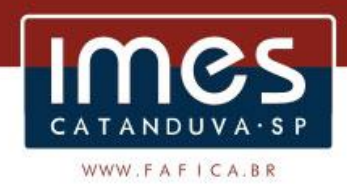

8.1.7. Não utilizar o nome do IMES Catanduva, ou sua qualidade de prestadora de serviço em qualquer modo de divulgação de suas atividades como, por exemplo, em cartões de visita, anúncios, impressos, etc;

8.1.8. Não se pronunciar em nome do IMES Catanduva a órgãos da imprensa, sobre quaisquer assuntos relativos às atividades da instituição;

8.1.9. Não utilizar, divulgar ou reproduzir, fora dos serviços contratados, os normativos, documentos e materiais encaminhados pelo IMES Catanduva;

8.1.10. Responder civil e administrativamente, por todos os danos, perdas e prejuízos que por dolo ou culpa no cumprimento do Contrato venha, diretamente ou indiretamente, provocar ou causar à CONTRATANTE, a terceiros, bem como ao Patrimônio Público, por si ou por seus prepostos;

8.1.11. Arcar com todos os encargos e obrigações de natureza trabalhista, acidentária, tributária, administrativa e civil decorrentes da execução dos serviços objeto deste, bem como, o IMES Catanduva se isenta de qualquer vínculo empregatício;

8.1.12. Fornecer aos seus empregados, gratuitamente equipamentos de proteção individual adequado ao risco e em perfeito estado de conservação e funcionamento, sempre que as medias de ordem geral não ofereçam completa proteção contra riscos de acidentes e danos à saúde dos empregados;

8.1.13. Executar o serviço com qualidade, utilizando-se da melhor técnica para atingir resultado de excelência;

8.1.14. Comunicar, imediata e tempestivamente, por escrito a existência de impedimento de ordem técnica ou legal em prestar o serviço que lhe foi demandado;

8.1.15. Visitar o local antecipadamente, caso não seja possível a execução imediata do serviço, para pré-identificar o problema, avaliar sua gravidade e sinalizar adequadamente para prevenir acidentes, programando sua posterior execução dentro do prazo estipulado;

8.1.16. Levar, imediatamente, ao conhecimento do IMES Catanduva, qualquer fato extraordinário ou anormal que ocorrer na execução do objeto contratado, para adoção das medidas cabíveis;

8.1.17. Informar ao IMES Catanduva através de relatório, todos os serviços executados (parciais e completos), contendo todas as informações sobre os serviços efetivamente realizados;

8.1.18. Sinalizar os locais de execução dos serviços, obrigatoriamente, desde o recebimento da ordem de serviço até a conclusão total dos serviços;

8.1.18.1. Caso os trabalhos sejam concluídos apenas parcialmente ou interrompidos temporariamente ficando buracos abertos ou qualquer tipo de obstáculo (restos de terra ou materiais, entulhos, etc.), deverá
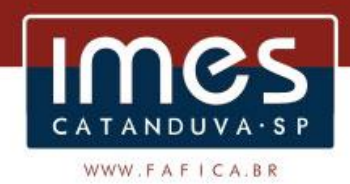

permanecer a sinalização por placas de advertência e se houver pernoite, instalação de sinalização noturna, que deverá ser fornecida e instalada pela CONTRATADA, utilizando-se sinalizadores;

8.1.18.2. Deverá recolher e devolver as placas de sinalização, cavaletes e outros equipamentos, materiais de segurança, de propriedade da CONTRATANTE.

8.1.19. Seguir todas as demais orientações constantes do Edital o termo de referência e demais anexos, que são partes integrantes e indissociáveis deste contrato.

8.2. A qualidade dos serviços **será** de inteira responsabilidade da empresa contratada.

8.3. A empresa contratada será responsável pela contratação dos empregados para a execução do objeto deste contrato; bem como pelo cumprimento da legislação e portarias regulamentadoras de medicina e prevenção de acidente de trabalho, sendo responsável pelos equipamentos a serem usados na prestação dos serviços, inclusive os de segurança exigidos por lei.

8.4. A contratante, sem prévia notificação, poderá solicitar a substituição de qualquer funcionário a seu critério.

8.5. Todos os encargos tributários, trabalhistas, equipamentos, inclusive de proteção individual, ferramentas, transportes (do pessoal, materiais e equipamentos), alimentação, descanso semanal, E.P.I., B.D.I., serão responsabilidade da contratada.

8.6. É expressamente **VEDADO** à **CONTRATADA**, e cuja violação poderá implicar **rescisão** contratual, independente de prévia aplicação de sanção administrativa:

8.6.1. Subcontratar o objeto deste Contrato, bem como transferir ou ceder total ou parcialmente os direitos decorrentes do presente instrumento e, por conseguinte, substabelecer as ações cujo patrocínio dele derivarem.

8.6.2. Caucionar ou utilizar o Contrato para qualquer operação financeira;

8.7. As obrigações constantes da presente Cláusula não excluem as demais obrigações e responsabilidades inseridas ao longo deste Contrato e das demais partes do Edital e da Legislação de regência.

### **CLÁUSULA NONA**

### **DAS OBRIGAÇÕES DA CONTRANTE**

9.1. **São obrigações do IMES Catanduva**, além de outras especificadas neste Contrato, estipuladas pelo instrumento convocatório e estabelecidas em lei:

9.1.1. Colocar à disposição da **CONTRATADA** todas as informações necessárias para a perfeita execução dos serviços objeto deste Contrato;

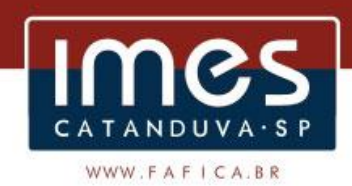

9.1.2. Fiscalizar a execução do presente Contrato, avaliando os serviços prestados, atestando o cumprimento das obrigações assumidas pela **CONTRATADA**;

9.1.3. Realizar os pagamentos devidos à **CONTRATADA**, nas condições estabelecidas neste Contrato;

# **CLÁUSULA DÉCIMA DA INEXECUÇÃO E DA RESCISÃO**

10.1. A inexecução do contrato configura-se de forma total ou parcial.

10.2. Em caso de inexecução contratual, sem prejuízo das sanções previstas no art. 87 da Lei Federal nº 8.666/93, a Contratada ficará sujeita às seguintes penalidades, garantida a prévia defesa:

10.2.1. Advertência;

10.2.2. Multa de até 10% sobre o valor total do contrato em caso de inadimplemento total ou parcial do Contrato;

10.2.3. Suspensão temporária de participação em licitação e impedimento de contratar com o IMES Catanduva por prazo de até a 2 (dois) anos, dependendo da natureza e gravidade da falta, consideradas as circunstâncias e interesse da própria municipalidade;

10.2.4. Declaração de inidoneidade para licitar na administração pública em função da natureza e gravidade da falta cometida ou em caso de reincidência;

10.2.5. Rescisão do Contrato nas hipóteses previstas no art. 78 da lei 8.666/93, que deverá observar o disposto nos arts. 79 e 80, da Lei nº 8.666/93.

10.3. As multas previstas nesta Cláusula não tem caráter compensatório, porém, moratório, e consequentemente o pagamento delas não exime a Contratada da reparação dos eventuais perdas e danos que seu ato punível venha acarretar à Contratante.

10.4. As penalidades acima mencionadas não excluem quaisquer outras previstas em Lei, nem o direito que assiste à Administração de ressarcirse das perdas e danos que vier a sofrer.

10.5. Enquanto a Contratada não cumprir as condições contratuais estabelecidas, a Contratante reterá seus pagamentos e garantias contratuais.

# **CLÁUSULA DÉCIMA PRIMEIRA DA LEGISLAÇÃO APLICÁVEL**

11.1. O presente contrato reger-se-á pela Lei Federal nº 8.666/93 com suas alterações posteriores.

## **CLÁUSULA DÉCIMA SEGUNDA DA VINCULAÇÃO AO EDITAL**

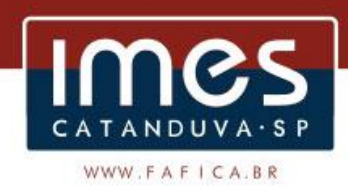

12.1. Fazem parte integrante deste Contrato, independente de transcrição, o Edital de Licitação, os seus Anexos e a Proposta da **CONTRATADA**, no que couber.

### **CLÁUSULA DÉCIMA TERCEIRA DO FORO**

13.1. Elegem as partes, para dirimir questões oriundas do presente instrumento, não resolvidas administrativamente, o foro da Comarca de Catanduva, Estado de São Paulo, com exceção de qualquer outro por mais privilegiado que seja.

13.2. Estando as partes, assim justas e contratadas, assinam o presente instrumento em 04 (quatro) vias de igual teor e forma, com único efeito, na presença das 02 (duas) testemunhas abaixo identificadas.

Catanduva-SP, 08 de outubro de 2018.

### **Maria Lúcia Miranda Chiliga Nome Nome Nome**

DIRETORA DO IMES CATANDUVA CONTRATADA

#### **Testemunhas:**

RG: 16.218.138-3 SSP/SP RG: 47.772.796-7 SSP/SP

Maira de Cássia Furlan Silva Luís Fernando Garcia Fernandes